## **Appendix B: Tiny BASIC Assembly listing**

```
1
8080 MACRO ASSEMBLER, VER 3.0 ERRORS = 0
+                                                      17:09  10/02/2016
+ \blacksquare\mathbf{z}    ;Modified Nov 1 2016 by Donn Stewart for use in CPUville Z80 computer
                        ;Changed UART (ACIA) port numbers to 3 for status, 2 for data in INIT, CHKIO, OUTC
                        ;Status bit for read in CHKIO changed to 0x02
                        ;Status bit for write in OUTC (actually OC3) changed to 0x01
                        ;Changed UART initialization parameters in INIT
                        ;Changed ORG statements at end of file to match system with 2K RAM
                        ;Changes shown in BOLD type
                                       ;*************************************************************
                    ;
                    ; TINY BASIC FOR INTEL 8080
                                       ;                       VERSION 2.0
                    ; BY LI-CHEN WANG
                                       ;                  MODIFIED AND TRANSLATED
                     ; TO INTEL MNEMONICS
                                        ;                     BY ROGER RAUSKOLB
                                        ;                      10 OCTOBER,1976
                                        ;                        @COPYLEFT
                     ;                   ALL WRONGS RESERVED
                     ;
                                        ;*************************************************************
                     ;
                    ; *** ZERO PAGE SUBROUTINES ***
\mathcal{L} ; and \mathcal{L} is the set of \mathcal{L}; THE 8080 INSTRUCTION SET LETS YOU HAVE 8 ROUTINES IN LOW
                                       ; MEMORY THAT MAY BE CALLED BY RST N, N BEING 0 THROUGH 7.
                                       ; THIS IS A ONE BYTE INSTRUCTION AND HAS THE SAME POWER AS
                                       ; THE THREE BYTE INSTRUCTION CALL LLHH.  TINY BASIC WILL
                                       ; USE RST 0 AS START AND RST 1 THROUGH RST 7 FOR
                    ; THE SEVEN MOST FREQUENTLY USED SUBROUTINES.
                                       ; TWO OTHER SUBROUTINES (CRLF AND TSTNUM) ARE ALSO IN THIS
                    ; SECTION. THEY CAN BE REACHED ONLY BY 3-BYTE CALLS.
\mathcal{L} ; and \mathcal{L} is the set of \mathcal{L}DWA     MACRO WHERE
        1 DB (WHERE SHR 8) + 128
                1                  DB   WHERE AND 0FFH
                                                        ENDM
\mathcal{L} ; and \mathcal{L} is the set of \mathcal{L}   0000                    ORG  0H
   0000 310010 START: LXI SP, STACK ;*** COLD START *** 0003 3EFF MVI A, 0FFH
   0003   3EFF
      0005   C34206           JMP  INIT
                  \mathcal{L}   0008   E3               XTHL                            ;*** TSTC OR RST 1 ***
   0009 EF RST 5 ;IGNORE BLANKS AND
                                                                ; TEST CHARACTER
      000B   C36800           JMP  TC1                        ;REST OF THIS IS AT TC1
\mathcal{L} ; and \mathcal{L} is the set of \mathcal{L}   000E   3E0D     CRLF:   MVI  A,CR                       ;*** CRLF ***
                    ;
      0010   F5               PUSH PSW                        ;*** OUTC OR RST 2 ***
      0011   3A0008           LDA  OCSW                       ;PRINT CHARACTER ONLY
      0014   B7               ORA  A                          ;IF OCSW SWITCH IS ON
```
8080 MACRO ASSEMBLER, VER  $3.0$  ERRORS = 0<br>+ + 17:09 10/02/2016

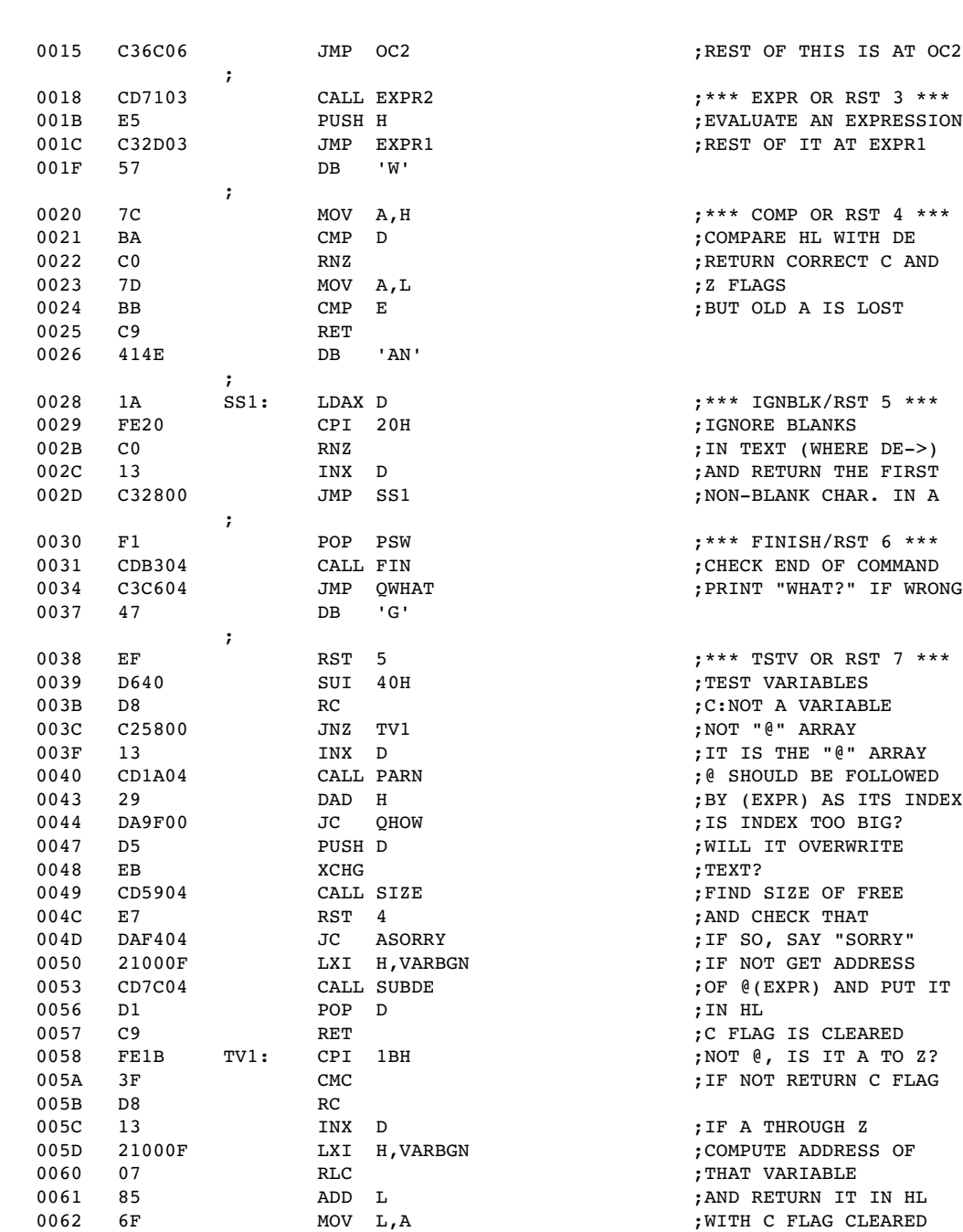

 $+$   $\blacksquare$ 

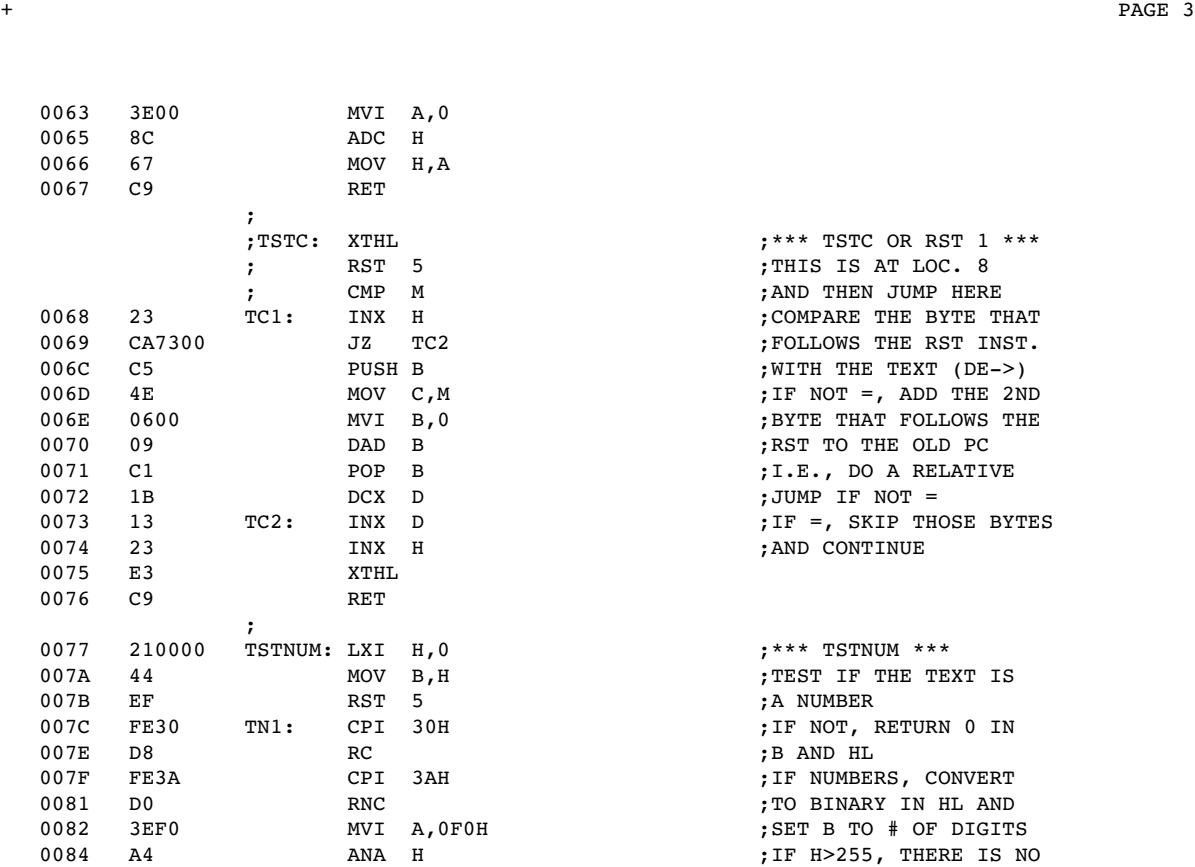

0095 6F

0098 8C

2 CAR 300 FOLLOWS THE RST INST. 006D 4E MOV C,M ;IF NOT =, ADD THE 2ND 006E 0600 MVI B,0 ;BYTE THAT FOLLOWS THE 0077 210000 TSTNUM: LXI H,0 ;\*\*\* TSTNUM \*\*\* H FE NOT, RETURN 0 IN H FE NUMBERS, CONVERT TO BINARY IN HL AND ;<br>ISET B TO # OF DIGIT: ; SET B TO # OF DIGIT: 0085 C29F00 JNZ QHOW ;ROOM FOR NEXT DIGIT 0088 04 INR B ;B COUNTS # OF DIGITS 0089 C5 PUSH B<br>008A 44 MOV B, H  $44$  MOV B, H  $\text{MOV}$   $\mathbf{B}$ , H  $\text{H}$  , HL=10\*HL+(NEW DIGIT) 008B 4D MOV C,L  $\begin{array}{lllllllllll} 008C & 29 & \text{DAD} & \text{H} & \text{; WHERE 10* IS DONE BY} \\ 008D & 29 & \text{DAD} & \text{H} & \text{; SHIFT AND ADD} \end{array}$  008D 29 DAD H ;SHIFT AND ADD 008E 09 DAD B 008F 29 DAD H 0090 1A LDAX D ;AND (DIGIT) IS FROM 0092 E60F ANI 0FH ;CODE 0094 85 ADD L 0096 3E00 MVI A,0 0099 67 MOV H,A 009A C1 POP B 009B 1A LDAX D ;DO THIS DIGIT AFTER 009C F27C00 JP TN1 ;DIGIT. S SAYS OVERFLOW

 $;***$  TSTC OR RST  $1***$ ; THIS IS AT LOC. 8 ; AND THEN JUMP HERE ; COMPARE THE BYTE THAT  $;$  WITH THE TEXT (DE->) ; RST TO THE OLD PC ;I.E., DO A RELATIVE ;JUMP IF  $NOT =$  $IIF =$ , SKIP THOSE BYTES ; AND CONTINUE

; TEST IF THE TEXT IS ; A NUMBER ; B AND HL ; SET B TO # OF DIGITS ; IF H>255, THERE IS NO

; STRIPPING THE ASCII

009F D5 QHOW: PUSH D ;\*\*\* ERROR "HOW?" \*\*\*

```
1
8080 MACRO ASSEMBLER, VER 3.0 ERRORS = 0
+                                                      17:09  10/02/2016
+ + \blacksquare
```

```
00A0   11A600   AHOW:   LXI  D,HOW<br>00A3   C3CA04   JMP   ERROR<br>00A6   484F573F   HOW:   DB   'HOW?
   00A3   C3CA04           JMP  ERROR
   00A6   484F573F HOW:    DB   'HOW?'
      00AA   0D               DB   CR
      00AB   4F4B     OK:     DB   'OK'
   00AD   0D   DB   CR
      00AE   57484154 WHAT:   DB   'WHAT?'
      00B2   3F      
      00B3   0D               DB   CR
      00B4   534F5252 SORRY:  DB   'SORRY'
      00B8   59      
   00B9   0D   DB   CR
\mathcal{L} ; and \mathcal{L} is the set of \mathcal{L};*************************************************************
                        ;
                        ; *** MAIN ***
\mathcal{L} ; and \mathcal{L} is the set of \mathcal{L}; THIS IS THE MAIN LOOP THAT COLLECTS THE TINY BASIC PROGRAM
                                          ; AND STORES IT IN THE MEMORY.
\mathcal{L} ; and \mathcal{L} is the set of \mathcal{L}; AT START, IT PRINTS OUT "(CR)OK(CR)", AND INITIALIZES THE
                                           ; STACK AND SOME OTHER INTERNAL VARIABLES.  THEN IT PROMPTS
                        ; ">" AND READS A LINE. IF THE LINE STARTS WITH A NON-ZERO
                                          ; NUMBER, THIS NUMBER IS THE LINE NUMBER.  THE LINE NUMBER
                                           ; (IN 16 BIT BINARY) AND THE REST OF THE LINE (INCLUDING CR)
                                           ; IS STORED IN THE MEMORY.  IF A LINE WITH THE SAME LINE
                                           ; NUMBER IS ALREADY THERE, IT IS REPLACED BY THE NEW ONE.  IF
                                           ; THE REST OF THE LINE CONSISTS OF A CR ONLY, IT IS NOT STORED
                                           ; AND ANY EXISTING LINE WITH THE SAME LINE NUMBER IS DELETED.
\mathcal{L} ; and \mathcal{L} is the set of \mathcal{L}; AFTER A LINE IS INSERTED, REPLACED, OR DELETED, THE PROGRAM
                                           ; LOOPS BACK AND ASKS FOR ANOTHER LINE.  THIS LOOP WILL BE
                                           ; TERMINATED WHEN IT READS A LINE WITH ZERO OR NO LINE
                                           ; NUMBER; AND CONTROL IS TRANSFERED TO "DIRECT".
\mathcal{L} ; and \mathcal{L} is the set of \mathcal{L}; TINY BASIC PROGRAM SAVE AREA STARTS AT THE MEMORY LOCATION
                                           ; LABELED "TXTBGN" AND ENDS AT "TXTEND".  WE ALWAYS FILL THIS
                                           ; AREA STARTING AT "TXTBGN", THE UNFILLED PORTION IS POINTED
                                          ; BY THE CONTENT OF A MEMORY LOCATION LABELED "TXTUNF".
\mathcal{L} ; and \mathcal{L} is the set of \mathcal{L}; THE MEMORY LOCATION "CURRNT" POINTS TO THE LINE NUMBER
                                           ; THAT IS CURRENTLY BEING INTERPRETED.  WHILE WE ARE IN
                                           ; THIS LOOP OR WHILE WE ARE INTERPRETING A DIRECT COMMAND
                                           ; (SEE NEXT SECTION). "CURRNT" SHOULD POINT TO A 0.
\mathcal{L} ; and \mathcal{L} is the set of \mathcal{L}00BA   310010   RSTART: LXI  SP, STACK
   00BD   CD0E00   ST1:    CALL CRLF                       ;AND JUMP TO HERE
   00C0   11AB00           LXI  D,OK                       ;DE>STRING
      00C3   97               SUB  A                          ;A=0
      00C4   CD6005           CALL PRTSTG                     ;PRINT STRING UNTIL CR
      00C7   21CE00           LXI  H,ST2+1                    ;LITERAL 0
```
8080 MACRO ASSEMBLER, VER 3.0 ERRORS = 0  $+$   $17:09$   $10/02/2016$ 

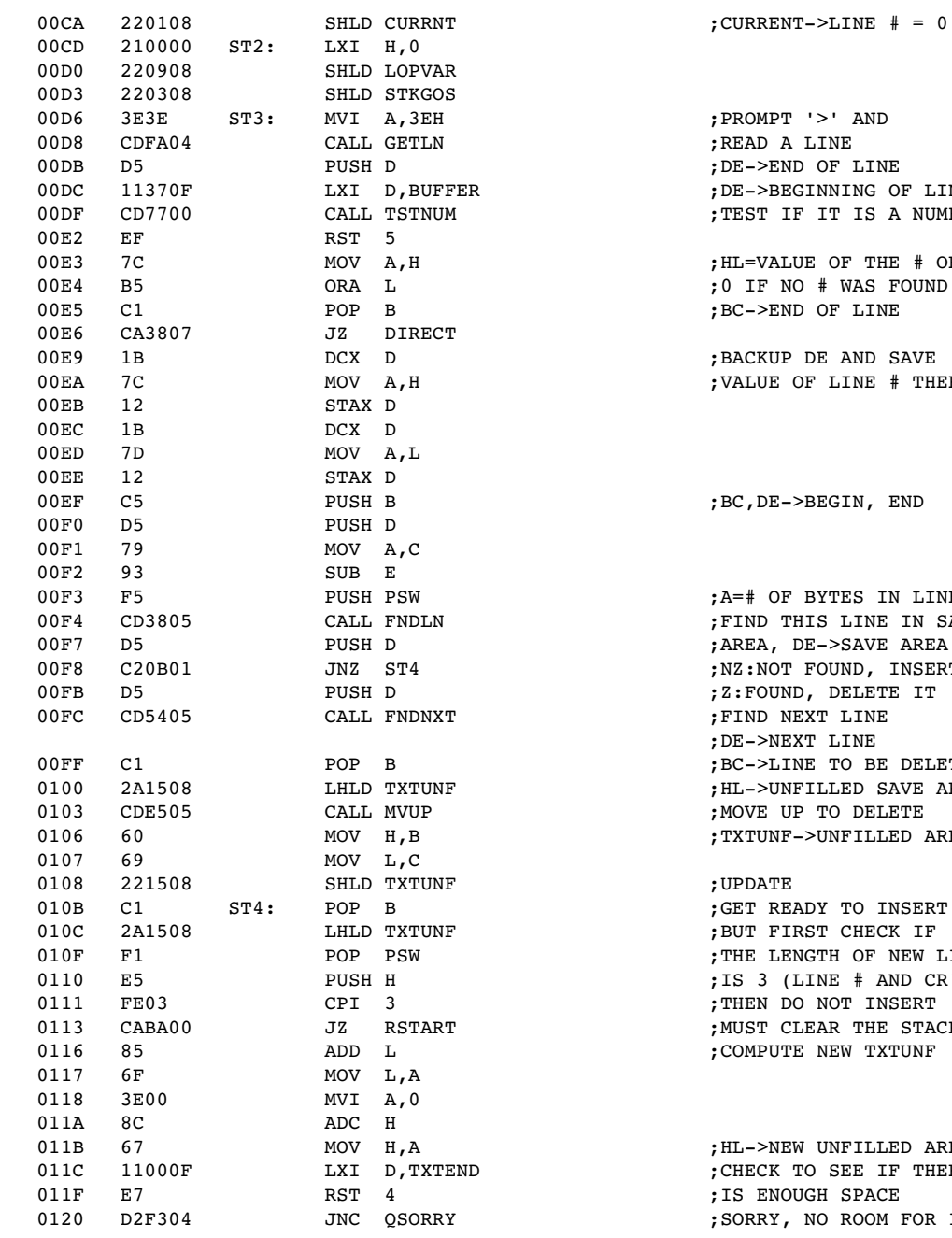

 $+$   $\blacksquare$ 

 $T'$  '>' AND ND OF LINE EGINNING OF LINE IF IT IS A NUMBER LUE OF THE # OR NO # WAS FOUND ND OF LINE P DE AND SAVE OF LINE  $#$  THERE  $\texttt{-} \texttt{BEGIN}$ , END F BYTES IN LINE THIS LINE IN SAVE DE->SAVE AREA T FOUND, INSERT ND, DELETE IT NEXT LINE EXT LINE INE TO BE DELETED NFILLED SAVE AREA UP TO DELETE F->UNFILLED AREA EADY TO INSERT IRST CHECK IF ENGTH OF NEW LINE  $(LINE # AND CR)$ DO NOT INSERT CLEAR THE STACK TE NEW TXTUNF EW UNFILLED AREA

TO SEE IF THERE OUGH SPACE NO ROOM FOR IT

```
1
8080 MACRO ASSEMBLER, VER 3.0 ERRORS = 0
+                                                      17:09  10/02/2016
+ + \blacksquare
```
 0123 221508 SHLD TXTUNF ;OK, UPDATE TXTUNF 0126 D1 POP D ;DE>OLD UNFILLED AREA  $\begin{array}{cccc} 0127 & \texttt{CDEE05} & \texttt{CALL} & \texttt{MVDOWN} \\ 012A & D1 & & \texttt{POP} & D \end{array}$ ; DE->BEGIN, HL->END 012B E1 POP H 012C CDE505 CALL MVUP ;MOVE NEW LINE TO SAVE 012F C3D600 JMP ST3 ;AREA  $\mathcal{L}$  ; and  $\mathcal{L}$  is the set of  $\mathcal{L}$ ;\*\*\*\*\*\*\*\*\*\*\*\*\*\*\*\*\*\*\*\*\*\*\*\*\*\*\*\*\*\*\*\*\*\*\*\*\*\*\*\*\*\*\*\*\*\*\*\*\*\*\*\*\*\*\*\*\*\*\*\*\* ; ; WHAT FOLLOWS IS THE CODE TO EXECUTE DIRECT AND STATEMENT ; COMMANDS. CONTROL IS TRANSFERED TO THESE POINTS VIA THE ; COMMAND TABLE LOOKUP CODE OF 'DIRECT' AND 'EXEC' IN LAST ; SECTION. AFTER THE COMMAND IS EXECUTED, CONTROL IS ; TRANSFERED TO OTHERS SECTIONS AS FOLLOWS:  $\mathcal{L}$  ; and  $\mathcal{L}$  is the set of  $\mathcal{L}$ ; FOR 'LIST', 'NEW', AND 'STOP': GO BACK TO 'RSTART' ; FOR 'RUN': GO EXECUTE THE FIRST STORED LINE IF ANY, ELSE ; GO BACK TO 'RSTART'. ; FOR 'GOTO' AND 'GOSUB': GO EXECUTE THE TARGET LINE. ; FOR 'RETURN' AND 'NEXT': GO BACK TO SAVED RETURN LINE. ; FOR ALL OTHERS: IF 'CURRENT' > 0, GO TO 'RSTART', ELSE ; GO EXECUTE NEXT COMMAND. (THIS IS DONE IN 'FINISH'.) ;\*\*\*\*\*\*\*\*\*\*\*\*\*\*\*\*\*\*\*\*\*\*\*\*\*\*\*\*\*\*\*\*\*\*\*\*\*\*\*\*\*\*\*\*\*\*\*\*\*\*\*\*\*\*\*\*\*\*\*\*\* ; ; \*\*\* NEW \*\*\* STOP \*\*\* RUN (& FRIENDS) \*\*\* & GOTO \*\*\*  $\mathcal{L}$  ; and  $\mathcal{L}$  is the set of  $\mathcal{L}$ ; 'NEW(CR)' SETS 'TXTUNF' TO POINT TO 'TXTBGN'  $\mathcal{L}$  ; and  $\mathcal{L}$  is the set of  $\mathcal{L}$ ; 'STOP(CR)' GOES BACK TO 'RSTART'  $\mathcal{L}$  ; and  $\mathcal{L}$  is the set of  $\mathcal{L}$ ; 'RUN(CR)' FINDS THE FIRST STORED LINE, STORE ITS ADDRESS (IN ; 'CURRENT'), AND START EXECUTE IT. NOTE THAT ONLY THOSE ; COMMANDS IN TAB2 ARE LEGAL FOR STORED PROGRAM.  $\mathcal{L}$  ; and  $\mathcal{L}$  is the set of  $\mathcal{L}$ 

; THERE ARE 3 MORE ENTRIES IN 'RUN': ; 'RUNNXL' FINDS NEXT LINE, STORES ITS ADDR. AND EXECUTES IT. ; 'RUNTSL' STORES THE ADDRESS OF THIS LINE AND EXECUTES IT. ; 'RUNSML' CONTINUES THE EXECUTION ON SAME LINE.  $\mathcal{L}$  ; and  $\mathcal{L}$  is the set of  $\mathcal{L}$ ; 'GOTO EXPR(CR)' EVALUATES THE EXPRESSION, FIND THE TARGET ; LINE, AND JUMP TO 'RUNTSL' TO DO IT.  $\mathcal{L}$  ; and  $\mathcal{L}$  is the set of  $\mathcal{L}$ 

 0132 CDC204 NEW: CALL ENDCHK ;\*\*\* NEW(CR) \*\*\* 0135 211708 LXI H,TXTBGN 0138 221508  $\mathcal{L}$  ; and  $\mathcal{L}$  is the set of  $\mathcal{L}$  013B CDC204 STOP: CALL ENDCHK ;\*\*\* STOP(CR) \*\*\* 013E C3BA00 JMP RSTART  $\mathcal{L}$  ; and  $\mathcal{L}$  is the set of  $\mathcal{L}$ 

0141 CDC204 RUN: CALL ENDCHK ;\*\*\* RUN(CR) \*\*\*

```
1
8080 MACRO ASSEMBLER, VER 3.0 ERRORS = 0
+                                                      17:09  10/02/2016
+ + \blacksquare
```
 0144 111708 LXI D,TXTBGN ;FIRST SAVED LINE  $\mathcal{L}$  ; and  $\mathcal{L}$  is the set of  $\mathcal{L}$  0147 210000 RUNNXL: LXI H,0 ;\*\*\* RUNNXL \*\*\* CALL FNDLP 014D DABA00 JC RSTART ;C:PASSED TXTUNF, QUIT  $\mathcal{L}$  ; and  $\mathcal{L}$  is the set of  $\mathcal{L}$  0150 EB RUNTSL: XCHG ;\*\*\* RUNTSL \*\*\* 0151 220108 SHLD CURRNT ;SET 'CURRENT'>LINE # 0154 EB XCHG 0155 13 INX D ;BUMP PASS LINE # 0156 13 INX D  $\mathcal{L}$  ; and  $\mathcal{L}$  is the set of  $\mathcal{L}$  0157 CD8406 RUNSML: CALL CHKIO ;\*\*\* RUNSML \*\*\* 015A 21BD06 LXI H,TAB21 ;FIND COMMAND IN TAB2 ; AND EXECUTE IT ; 0160 DF GOTO: RST 3 ;\*\*\* GOTO EXPR \*\*\* ; SAVE FOR ERROR ROUTINE 0162 CDC204 CALL ENDCHK ;MUST FIND A CR 0165 CD3805 CALL FNDLN ;FIND THE TARGET LINE 0168 C2A000 JNZ AHOW ;NO SUCH LINE # 016B F1 POP PSW ;CLEAR THE PUSH DE 016C C35001 JMP RUNTSL ;GO DO IT  $\mathcal{L}$  ; and  $\mathcal{L}$  is the set of  $\mathcal{L}$ ;\*\*\*\*\*\*\*\*\*\*\*\*\*\*\*\*\*\*\*\*\*\*\*\*\*\*\*\*\*\*\*\*\*\*\*\*\*\*\*\*\*\*\*\*\*\*\*\*\*\*\*\*\*\*\*\*\*\*\*\*\* ; ; \*\*\* LIST \*\*\* & PRINT \*\*\*  $\mathcal{L}$  ; and  $\mathcal{L}$  is the set of  $\mathcal{L}$ ; LIST HAS TWO FORMS: ; 'LIST(CR)' LISTS ALL SAVED LINES ; 'LIST #(CR)' START LIST AT THIS LINE # ; YOU CAN STOP THE LISTING BY CONTROL C KEY  $\mathcal{L}$  ; and  $\mathcal{L}$  is the set of  $\mathcal{L}$ ; PRINT COMMAND IS 'PRINT ....;' OR 'PRINT ....(CR)' ; WHERE '....' IS A LIST OF EXPRESIONS, FORMATS, BACK ; ARROWS, AND STRINGS. THESE ITEMS ARE SEPERATED BY COMMAS.  $\mathcal{L}$  ; and  $\mathcal{L}$  is the set of  $\mathcal{L}$ ; A FORMAT IS A POUND SIGN FOLLOWED BY A NUMBER. IT CONTROLS ; THE NUMBER OF SPACES THE VALUE OF A EXPRESION IS GOING TO ; BE PRINTED. IT STAYS EFFECTIVE FOR THE REST OF THE PRINT ; COMMAND UNLESS CHANGED BY ANOTHER FORMAT. IF NO FORMAT IS ; SPECIFIED, 6 POSITIONS WILL BE USED.  $\mathcal{L}$  ; and  $\mathcal{L}$  is the set of  $\mathcal{L}$ ; A STRING IS QUOTED IN A PAIR OF SINGLE QUOTES OR A PAIR OF ; DOUBLE QUOTES.  $\mathcal{L}$  ; and  $\mathcal{L}$  is the set of  $\mathcal{L}$ ; A BACK-ARROW MEANS GENERATE A (CR) WITHOUT (LF)  $\mathcal{L}$  ; and  $\mathcal{L}$  is the set of  $\mathcal{L}$ ; A (CRLF) IS GENERATED AFTER THE ENTIRE LIST HAS BEEN ; PRINTED OR IF THE LIST IS A NULL LIST. HOWEVER IF THE LIST ; ENDED WITH A COMMA, NO (CRLF) IS GENERATED.

8080 MACRO ASSEMBLER, VER 3.0 ERRORS = 0 + 17:09 10/02/2016

 $+$   $+$   $\blacksquare$ 

 $\mathcal{L}$  ; and  $\mathcal{L}$  is the set of  $\mathcal{L}$  016F CD7700 LIST: CALL TSTNUM ;TEST IF THERE IS A #  $0172$  CDC204 CALL ENDCHK ; IF NO # WE GET A 0 0175 CD3805 CALL FNDLN ;FIND THIS OR NEXT LINE 0178 DABA00 LS1: JC RSTART ;C:PASSED TXTUNF 017B CDD205 CALL PRTLN ;PRINT THE LINE 017E CD8406 CALL CHKIO ;STOP IF HIT CONTROLC 0181 CD4005 CALL FNDLP ;FIND NEXT LINE 0184 C37801 JMP LS1 ;AND LOOP BACK  $\mathcal{L}$  ; and  $\mathcal{L}$  is the set of  $\mathcal{L}$  0187 0E06 PRINT: MVI C,6 ;C = # OF SPACES 0189 CF RST 1 ;IF NULL LIST & ";" 018A 3B<br>018B 06 018B 06 DB PR2\$1 018C CD0E00 CALL CRLF ;GIVE CRLF AND ; CONTINUE SAME LINE 0192 CF PR2: RST 1 ;IF NULL LIST (CR) 0193 0D DB CR  $0194$  06 DB  $PR0-\$-1$  0195 CD0E00 CALL CRLF ;ALSO GIVE CRLF AND CALL CRLF <br>
JMP RUNNXL <br>
PRO: RST 1 <br>
FLSE IS IT FORMAT? 019B CF PR0: RST 1<br>019C 23 DB '#' 019C 23<br>019D 05<br>019E DF 019D 05 DB PR1\$1 019E DF RST 3 ;YES, EVALUATE EXPR. 019F 4D MOV C,L ;AND SAVE IT IN C ,LOOK FOR MORE TO PRINT;OR IS IT A STRING? 01A3 CD6C05 PR1: CALL QTSTG ;OR IS IT A STRING? 01A6 C3B601 JMP PR8 ;IF NOT, MUST BE EXPR. 01A9 CF PR3: RST 1 ;IF ",", GO FIND NEXT 01AA 2C DB ','  $01AB$   $06$  DB PR6-\$-1 01AC CDB304 CALL FIN ;IN THE LIST. 01AF C39B01 JMP PR0 ;LIST CONTINUES 01B2 CD0E00 PR6: CALL CRLF ;LIST ENDS 01B5 F7 RST 6 ; EVALUATE THE EXPR 01B7 DF<br>01B7 C5<br>01B8 CD9205 01B8 CD9205 CALL PRTNUM ;PRINT THE VALUE 01BB C1 POP B<br>01BC C3A901 JMP PR3 01BC C3A901 JMP PR3 ;MORE TO PRINT?  $\mathcal{L}$  ; and  $\mathcal{L}$  is the set of  $\mathcal{L}$ ;\*\*\*\*\*\*\*\*\*\*\*\*\*\*\*\*\*\*\*\*\*\*\*\*\*\*\*\*\*\*\*\*\*\*\*\*\*\*\*\*\*\*\*\*\*\*\*\*\*\*\*\*\*\*\*\*\*\*\*\*\* ; ; \*\*\* GOSUB \*\*\* & RETURN \*\*\*  $\mathcal{L}$  ; and  $\mathcal{L}$  is the set of  $\mathcal{L}$ ; 'GOSUB EXPR;' OR 'GOSUB EXPR (CR)' IS LIKE THE 'GOTO' ; COMMAND, EXCEPT THAT THE CURRENT TEXT POINTER, STACK POINTER ; ETC. ARE SAVE SO THAT EXECUTION CAN BE CONTINUED AFTER THE

 ; SUBROUTINE 'RETURN'. IN ORDER THAT 'GOSUB' CAN BE NESTED ; (AND EVEN RECURSIVE), THE SAVE AREA MUST BE STACKED.

 $\mathcal{L}$  ; and  $\mathcal{L}$  is the set of  $\mathcal{L}$ 

 $\mathcal{L}$  ; and  $\mathcal{L}$  is the set of  $\mathcal{L}$ 

+ PAGE 9

 ; THE STACK POINTER IS SAVED IN 'STKGOS', THE OLD 'STKGOS' IS ; SAVED IN THE STACK. IF WE ARE IN THE MAIN ROUTINE, 'STKGOS' ; IS ZERO (THIS WAS DONE BY THE "MAIN" SECTION OF THE CODE), ; BUT WE STILL SAVE IT AS A FLAG FOR NO FURTHER 'RETURN'S.

; 'RETURN(CR)' UNDOS EVERYTHING THAT 'GOSUB' DID, AND THUS ; RETURN THE EXECUTION TO THE COMMAND AFTER THE MOST RECENT ; 'GOSUB'. IF 'STKGOS' IS ZERO, IT INDICATES THAT WE ; NEVER HAD A 'GOSUB' AND IS THUS AN ERROR.

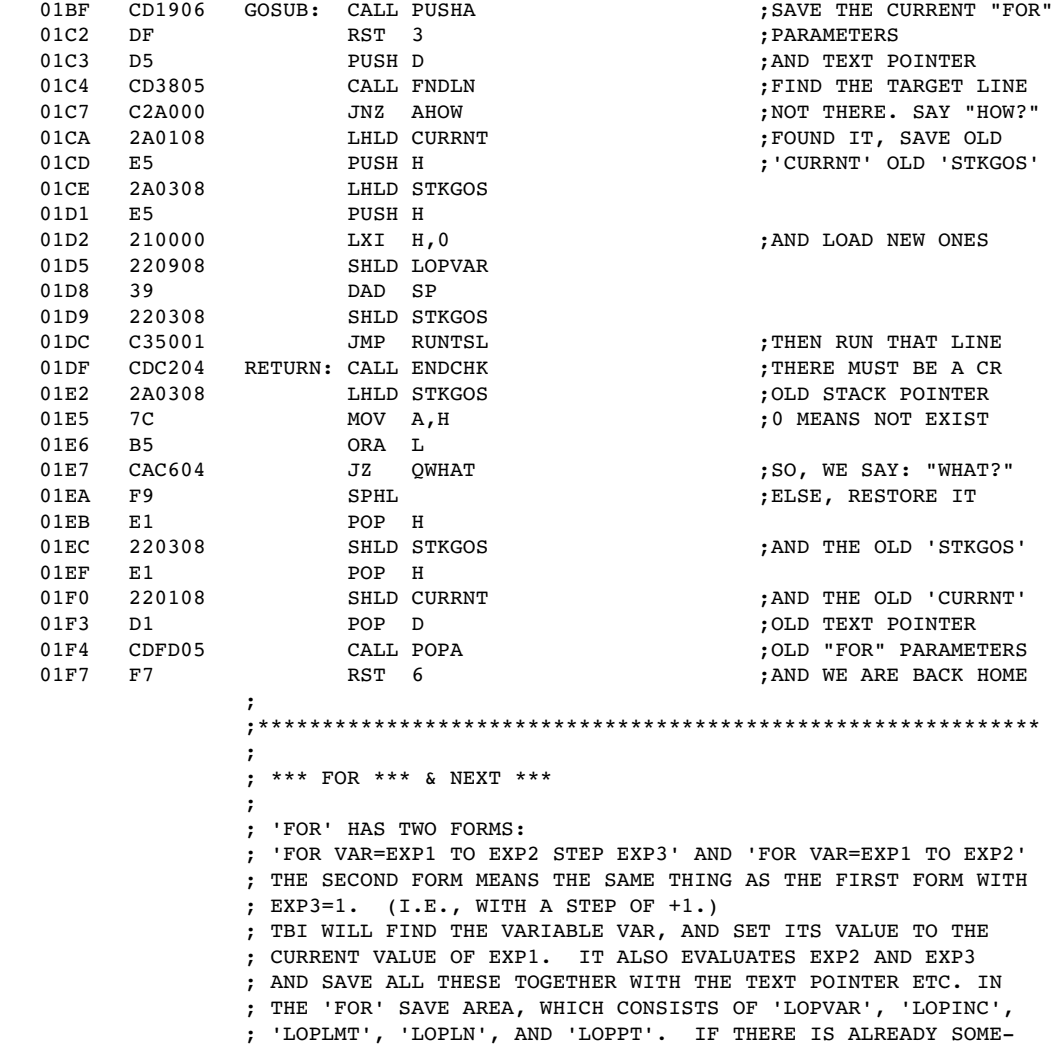

+ PAGE 10

; THING IN THE SAVE AREA (THIS IS INDICATED BY A NON-ZERO ; 'LOPVAR'), THEN THE OLD SAVE AREA IS SAVED IN THE STACK ; BEFORE THE NEW ONE OVERWRITES IT. ; TBI WILL THEN DIG IN THE STACK AND FIND OUT IF THIS SAME ; VARIABLE WAS USED IN ANOTHER CURRENTLY ACTIVE 'FOR' LOOP. ; IF THAT IS THE CASE, THEN THE OLD 'FOR' LOOP IS DEACTIVATED. ; (PURGED FROM THE STACK..)  $\mathcal{L}$  ; and  $\mathcal{L}$  is the set of  $\mathcal{L}$ ; 'NEXT VAR' SERVES AS THE LOGICAL (NOT NECESSARILLY PHYSICAL) ; END OF THE 'FOR' LOOP. THE CONTROL VARIABLE VAR. IS CHECKED ; WITH THE 'LOPVAR'. IF THEY ARE NOT THE SAME, TBI DIGS IN

 ; THE STACK TO FIND THE RIGHT ONE AND PURGES ALL THOSE THAT ; DID NOT MATCH. EITHER WAY, TBI THEN ADDS THE 'STEP' TO ; THAT VARIABLE AND CHECK THE RESULT WITH THE LIMIT. IF IT ; IS WITHIN THE LIMIT, CONTROL LOOPS BACK TO THE COMMAND ; FOLLOWING THE 'FOR'. IF OUTSIDE THE LIMIT, THE SAVE AREA ; IS PURGED AND EXECUTION CONTINUES.

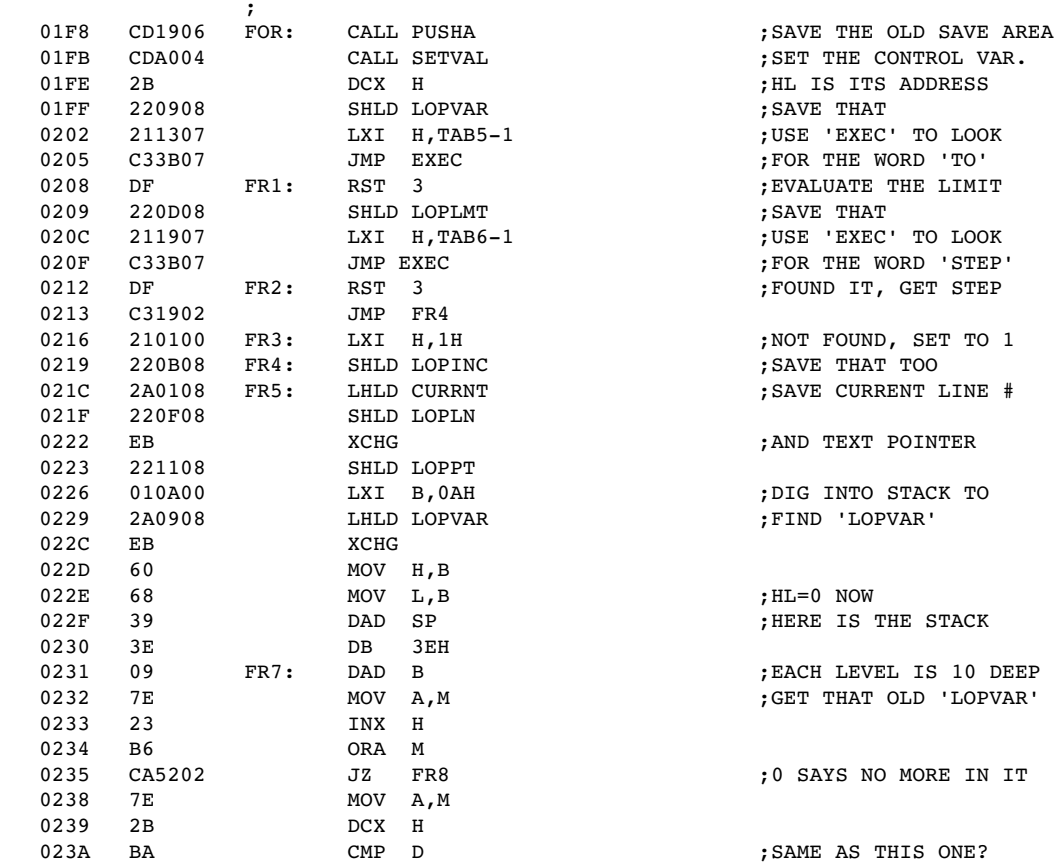

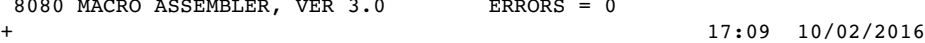

+ PAGE 11

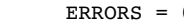

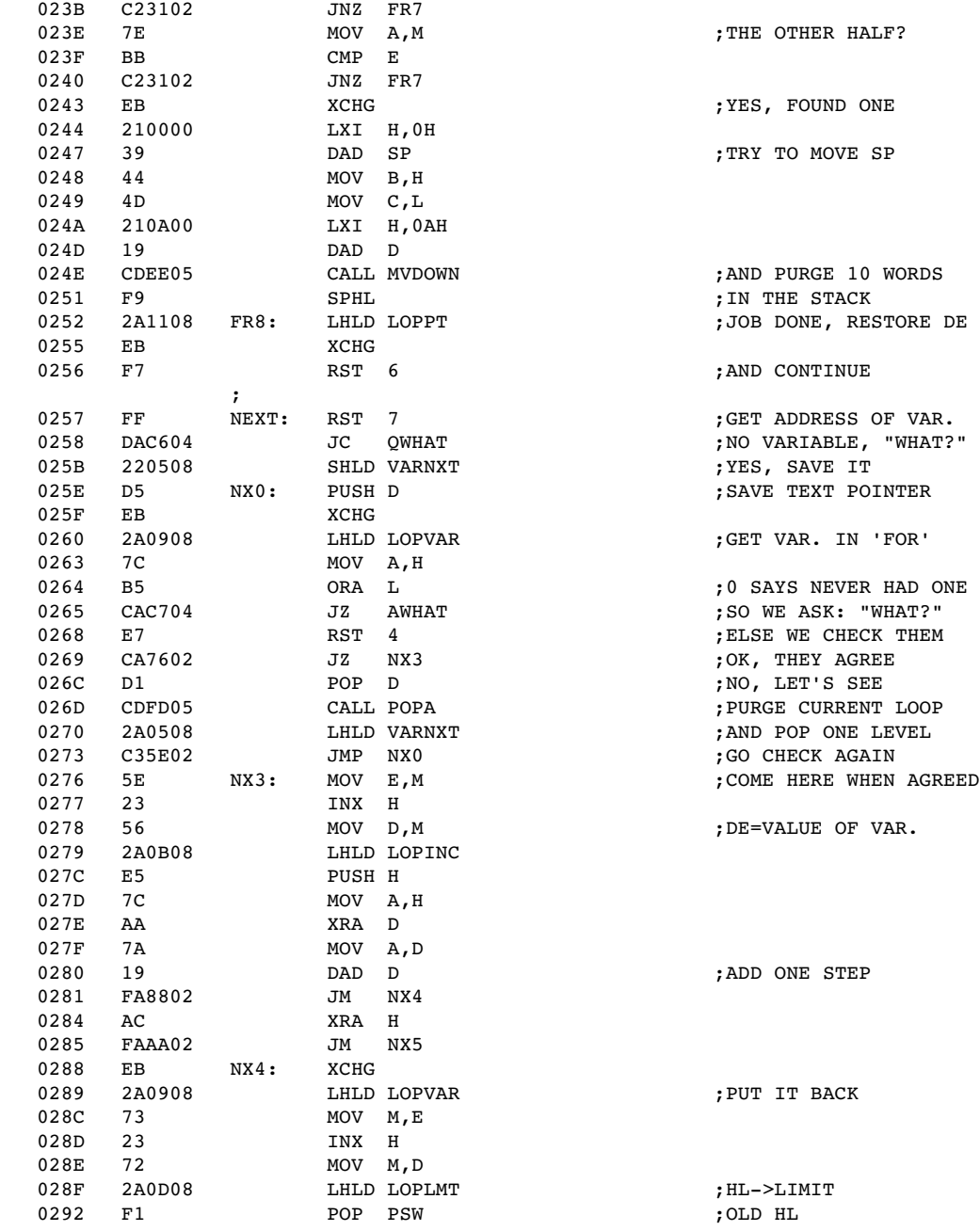

```
1
8080 MACRO ASSEMBLER, VER 3.0 ERRORS = 0
+                                                      17:09  10/02/2016
+ + \blacksquare
```

```
   0293   B7               ORA  A
      0294   F29802           JP   NX1                        ;STEP > 0
                                                                          ;STEP < 0<br>COMPARE WITH LIMIT;
      0298   CD9804   NX1:    CALL CKHLDE                     ;COMPARE WITH LIMIT
                                  029B   D1               POP  D                          ;RESTORE TEXT POINTER
      029C   DAAC02           JC   NX2                        ;OUTSIDE LIMIT
      029F   2A0F08           LHLD LOPLN                      ;WITHIN LIMIT, GO
      02A2   220108           SHLD CURRNT                     ;BACK TO THE SAVED
      02A5   2A1108           LHLD LOPPT                      ;'CURRNT' AND TEXT
      02A8   EB               XCHG                            ;POINTER
      02A9   F7               RST  6
      02AA   E1       NX5:    POP  H
   02AB   D1   POP  D<br>02AC   CDFD05   NX2:   CALL   POPA
              02AC   CDFD05   NX2:    CALL POPA                       ;PURGE THIS LOOP
   02AF   F7   RST  6
\mathcal{L} ; and \mathcal{L} is the set of \mathcal{L};*************************************************************
                        ;
                       ; *** REM *** IF *** INPUT *** & LET (& DEFLT) ***
\mathcal{L} ; and \mathcal{L} is the set of \mathcal{L}; 'REM' CAN BE FOLLOWED BY ANYTHING AND IS IGNORED BY TBI.
                                          ; TBI TREATS IT LIKE AN 'IF' WITH A FALSE CONDITION.
\mathcal{L} ; and \mathcal{L} is the set of \mathcal{L}; 'IF' IS FOLLOWED BY AN EXPR. AS A CONDITION AND ONE OR MORE
                       ; COMMANDS (INCLUDING OTHER 'IF'S) SEPERATED BY SEMI-COLONS.
                                          ; NOTE THAT THE WORD 'THEN' IS NOT USED.  TBI EVALUATES THE
                       ; EXPR. IF IT IS NON-ZERO, EXECUTION CONTINUES. IF THE
                                          ; EXPR. IS ZERO, THE COMMANDS THAT FOLLOWS ARE IGNORED AND
                                          ; EXECUTION CONTINUES AT THE NEXT LINE.
\mathcal{L} ; and \mathcal{L} is the set of \mathcal{L}; 'INPUT' COMMAND IS LIKE THE 'PRINT' COMMAND, AND IS FOLLOWED
                                          ; BY A LIST OF ITEMS.  IF THE ITEM IS A STRING IN SINGLE OR
                       ; DOUBLE QUOTES, OR IS A BACK-ARROW, IT HAS THE SAME EFFECT AS
                                           ; IN 'PRINT'.  IF AN ITEM IS A VARIABLE, THIS VARIABLE NAME IS
                                           ; PRINTED OUT FOLLOWED BY A COLON.  THEN TBI WAITS FOR AN
                                          ; EXPR. TO BE TYPED IN.  THE VARIABLE IS THEN SET TO THE
                                           ; VALUE OF THIS EXPR.  IF THE VARIABLE IS PROCEDED BY A STRING
                                          ; (AGAIN IN SINGLE OR DOUBLE QUOTES), THE STRING WILL BE
                                          ; PRINTED FOLLOWED BY A COLON.  TBI THEN WAITS FOR INPUT EXPR.
                                          ; AND SET THE VARIABLE TO THE VALUE OF THE EXPR.
\mathcal{L} ; and \mathcal{L} is the set of \mathcal{L}; IF THE INPUT EXPR. IS INVALID, TBI WILL PRINT "WHAT?"
                                           ; "HOW?" OR "SORRY" AND REPRINT THE PROMPT AND REDO THE INPUT.
                                          ; THE EXECUTION WILL NOT TERMINATE UNLESS YOU TYPE CONTROLC.
                                           ; THIS IS HANDLED IN 'INPERR'.
\mathcal{L} ; and \mathcal{L} is the set of \mathcal{L}; 'LET' IS FOLLOWED BY A LIST OF ITEMS SEPERATED BY COMMAS.
                                          ; EACH ITEM CONSISTS OF A VARIABLE, AN EQUAL SIGN, AND AN EXPR.
                                          ; TBI EVALUATES THE EXPR. AND SET THE VARIABLE TO THAT VALUE.
                                          ; TBI WILL ALSO HANDLE 'LET' COMMAND WITHOUT THE WORD 'LET'.
                                           ; THIS IS DONE BY 'DEFLT'.
```
8080 MACRO ASSEMBLER, VER 3.0 ERRORS = 0

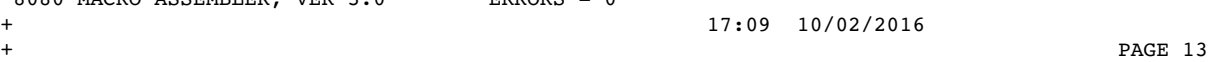

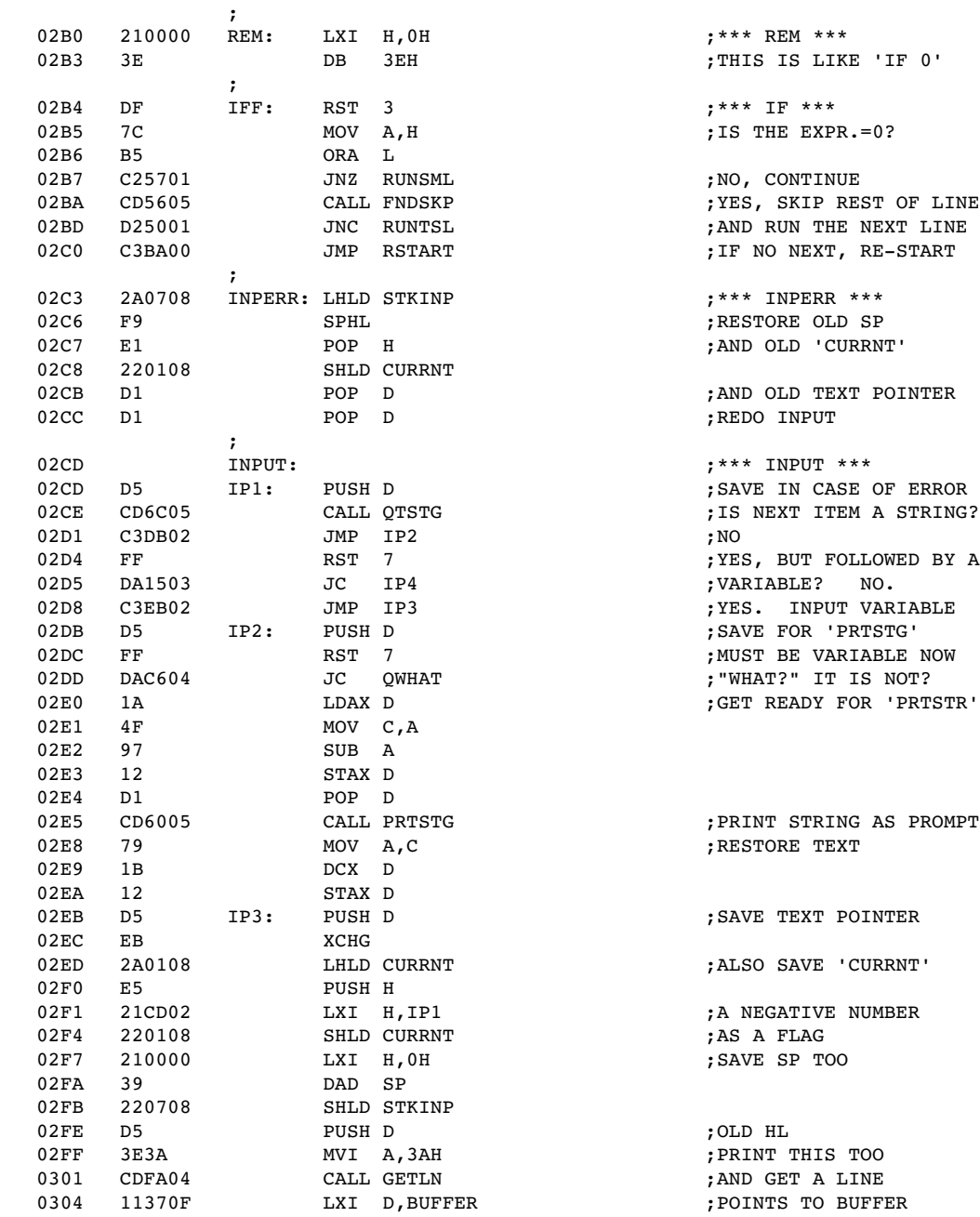

1 8080 MACRO ASSEMBLER, VER  $3.0$  ERRORS = 0<br>+

+ PAGE 14

 0307 DF RST 3 ;EVALUATE INPUT 0308 00 NOP ;CAN BE 'CALL ENDCHK' 0309 00 NOP 030A 00 NOP ;OK, GET OLD HL  $\begin{array}{ccccccc} 030C & & EB & & & \text{XCHG} \\ 030D & & 73 & & & \text{MOV} & \text{M}_r\, \text{E} \end{array}$ ; SAVE VALUE IN VAR. 030D 73<br>030E 23<br>030F 72 030F 72 MOV M,D 0310 E1 POP H ;GET OLD 'CURRNT' SHLD CURRNT 0314 D1 POP D ;AND OLD TEXT POINTER 0315 F1 IP4: POP PSW ;PURGE JUNK IN STACK 0316 CF RST 1 ;IS NEXT CH. ','? 0317 2C DB ',' 0318 03 DB IP5\$1 0319 C3CD02 JMP IP1 ;YES, MORE ITEMS. 031C F7 IP5: RST 6  $\mathcal{L}$  ; and  $\mathcal{L}$  is the set of  $\mathcal{L}$  031D 1A DEFLT: LDAX D ;\*\*\* DEFLT \*\*\* 031E FE0D CPI CR ;EMPTY LINE IS OK 0320 CA2C03 JZ LT1 ;ELSE IT IS 'LET'  $\mathcal{L}$  ; and  $\mathcal{L}$  is the set of  $\mathcal{L}$  0323 CDA004 LET: CALL SETVAL ;\*\*\* LET \*\*\* 0326 CF CF RST 1 C SET VALUE TO VAR. 0327 2C DB ',' 0328 03 DB LT1\$1 0329 C32303 JMP LET ;ITEM BY ITEM 032C F7 LT1: RST 6 ;UNTIL FINISH  $\mathcal{L}$  ; and  $\mathcal{L}$  is the set of  $\mathcal{L}$ ;\*\*\*\*\*\*\*\*\*\*\*\*\*\*\*\*\*\*\*\*\*\*\*\*\*\*\*\*\*\*\*\*\*\*\*\*\*\*\*\*\*\*\*\*\*\*\*\*\*\*\*\*\*\*\*\*\*\*\*\*\* ; ; \*\*\* EXPR \*\*\*  $\mathcal{L}$  ; and  $\mathcal{L}$  is the set of  $\mathcal{L}$ ; 'EXPR' EVALUATES ARITHMETICAL OR LOGICAL EXPRESSIONS. ; <EXPR>::<EXPR2> ; <EXPR2><REL.OP.><EXPR2> ; WHERE <REL.OP.> IS ONE OF THE OPERATORS IN TAB8 AND THE ; RESULT OF THESE OPERATIONS IS 1 IF TRUE AND 0 IF FALSE. ;  $\leq$ EXPR2>::=(+ OR -) $\leq$ EXPR3>(+ OR - $\leq$ EXPR3>)(...) ; WHERE () ARE OPTIONAL AND (....) ARE OPTIONAL REPEATS. ; <EXPR3>::=<EXPR4>(\* OR /><EXPR4>)(....) ; <EXPR4>::=<VARIABLE> ; <FUNCTION> ; (<EXPR>) ; <EXPR> IS RECURSIVE SO THAT VARIABLE '@' CAN HAVE AN <EXPR> ; AS INDEX, FUNCTIONS CAN HAVE AN <EXPR> AS ARGUMENTS, AND ; <EXPR4> CAN BE AN <EXPR> IN PARANTHESE.  $\mathcal{L}$  ; and  $\mathcal{L}$  is the set of  $\mathcal{L}$ EXPR: CALL EXPR2 <br>
; THIS IS AT LOC. 18<br>
; SAVE <EXPR2> VALUE ; SAVE <EXPR2> VALUE

8080 MACRO ASSEMBLER, VER  $3.0$  ERRORS = 0<br>+ + 17:09 10/02/2016<br>+

+ PAGE 15

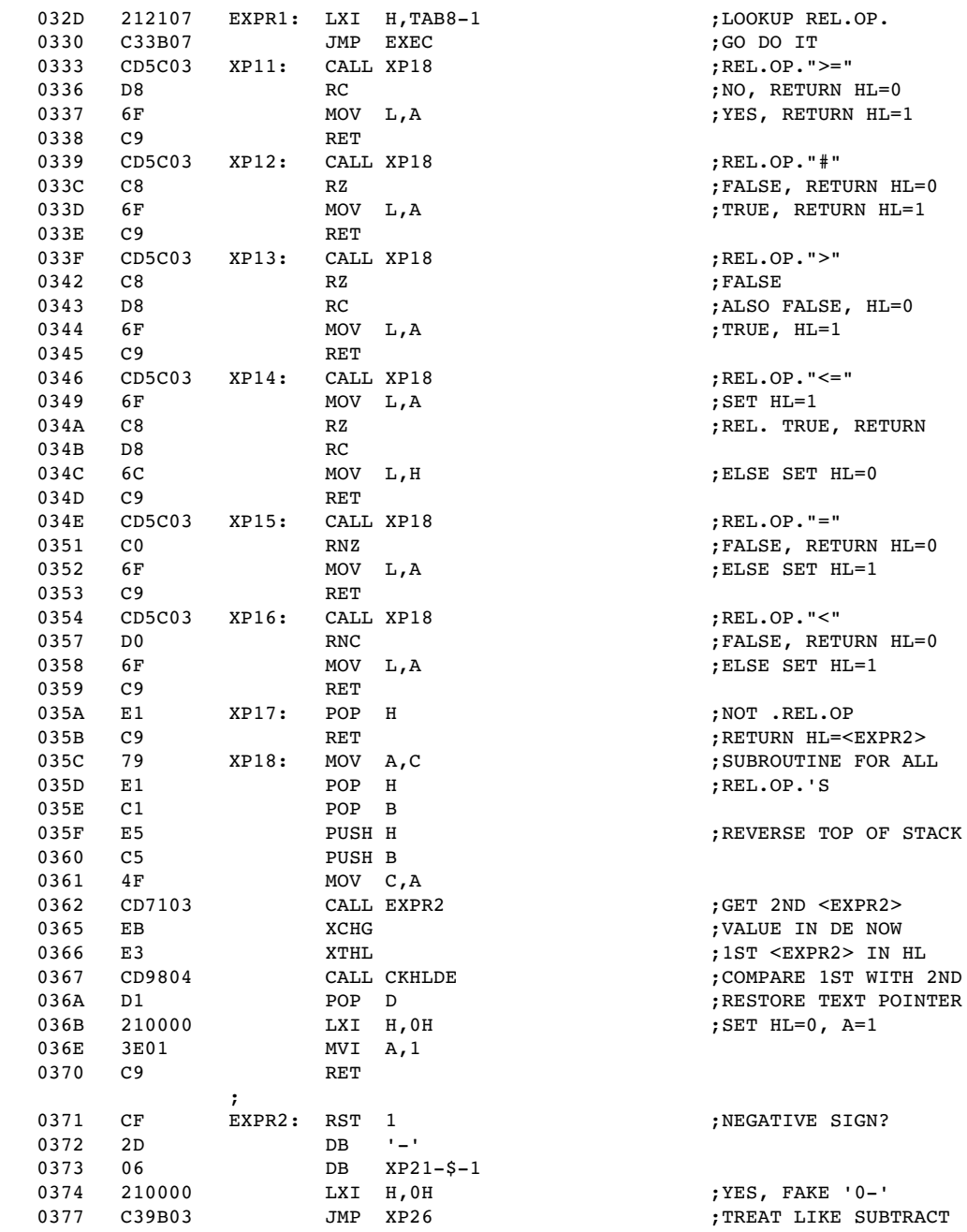

1 8080 MACRO ASSEMBLER, VER 3.0 ERRORS = 0 + 17:09 10/02/2016 + PAGE 16

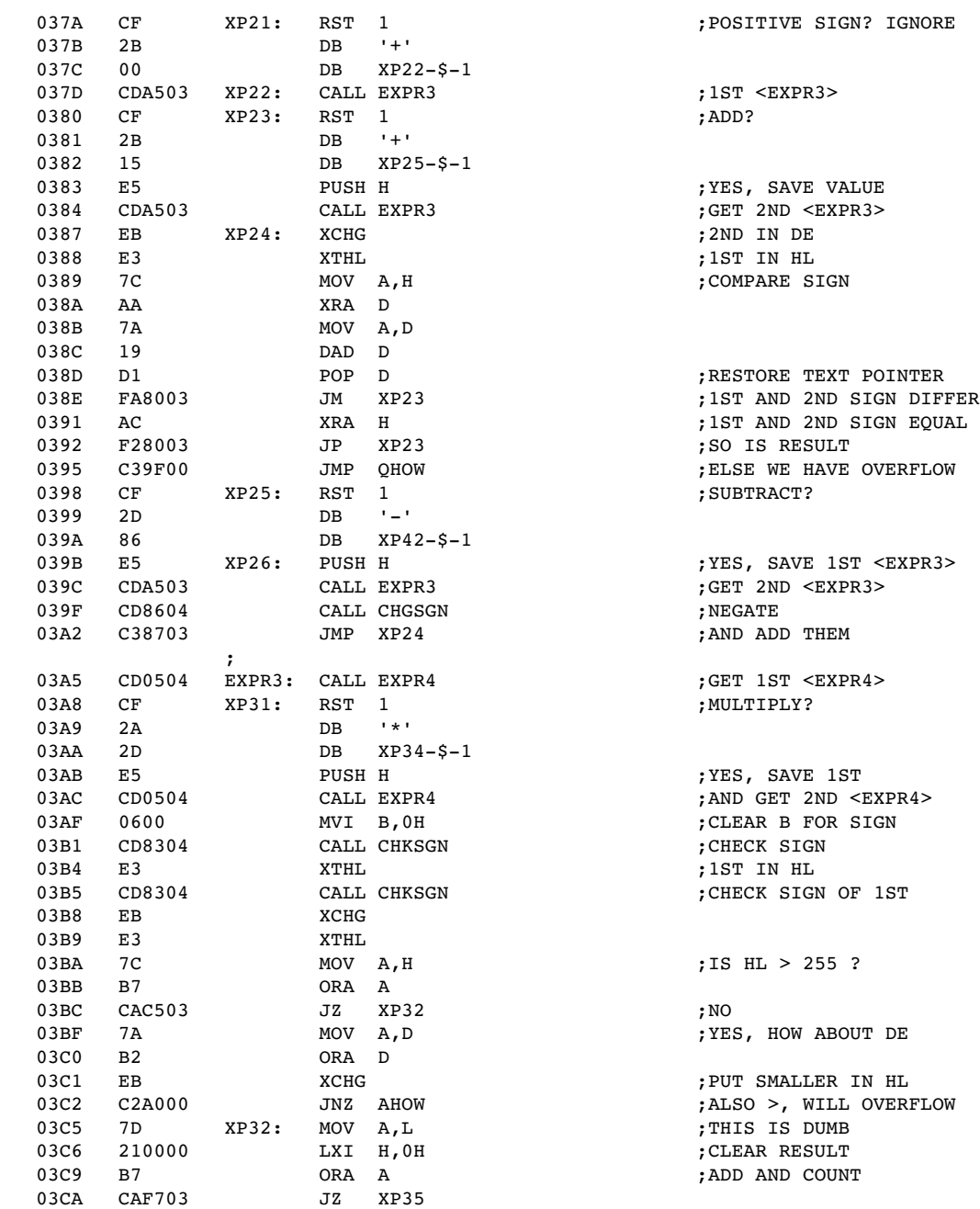

 $\begin{array}{c} 1 \\ 808 \end{array}$ 8080 MACRO ASSEMBLER, VER  $3.0$  ERRORS = 0<br>+

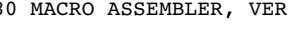

 $+$   $+$   $\blacksquare$ 

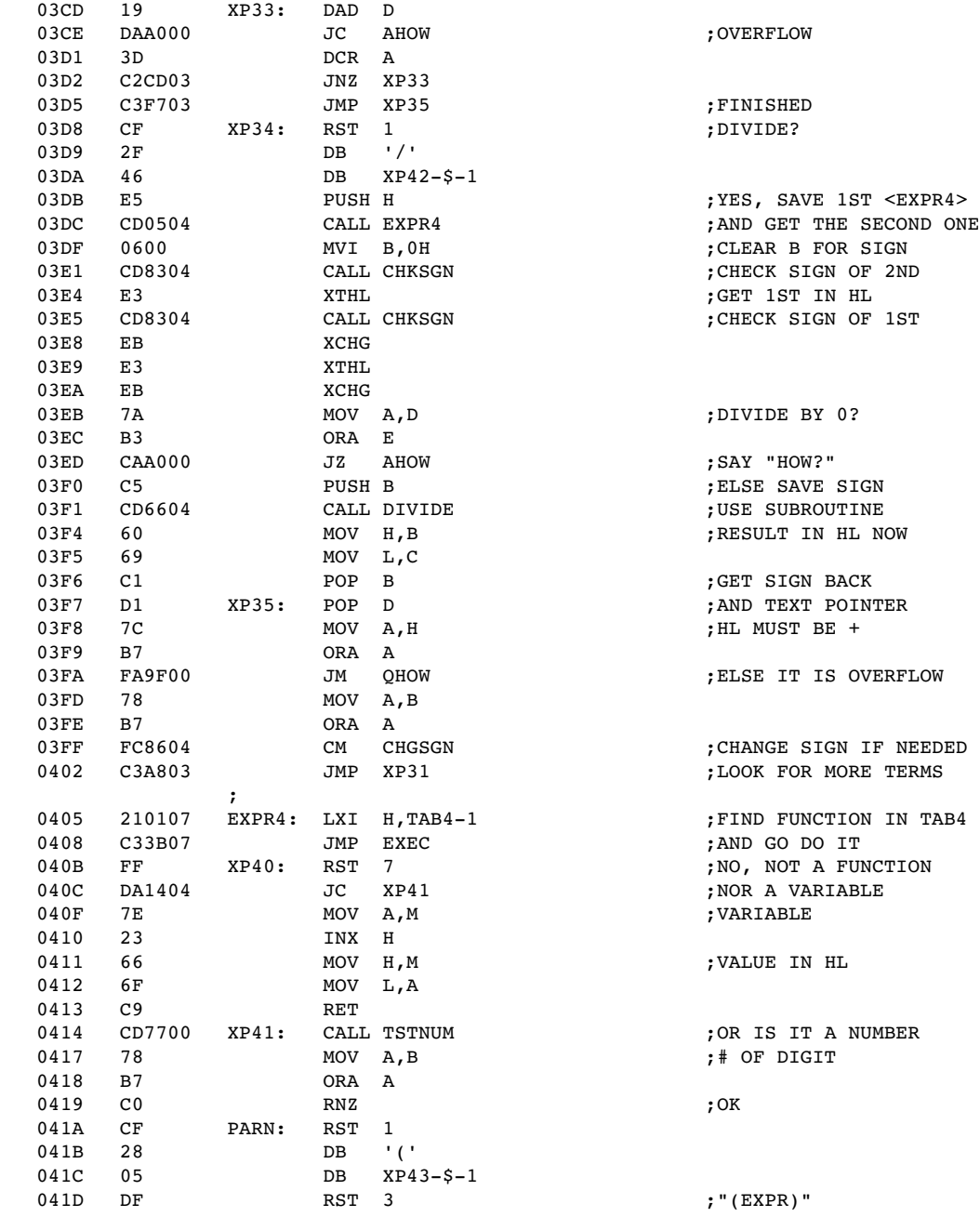

-<br>8080 MACRO ASSEMBLER, VER 3.0 ERRORS = 0<br>+

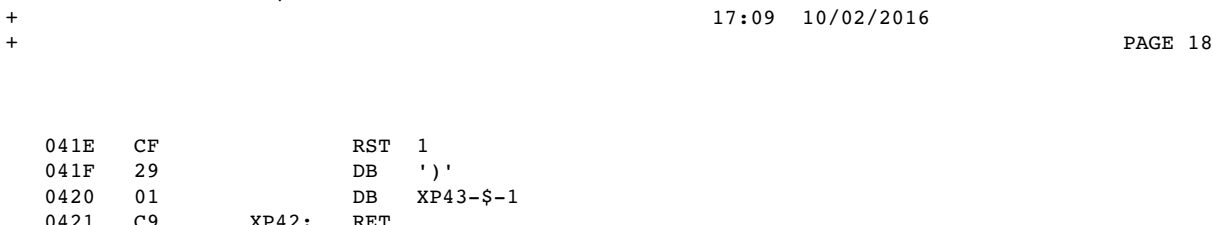

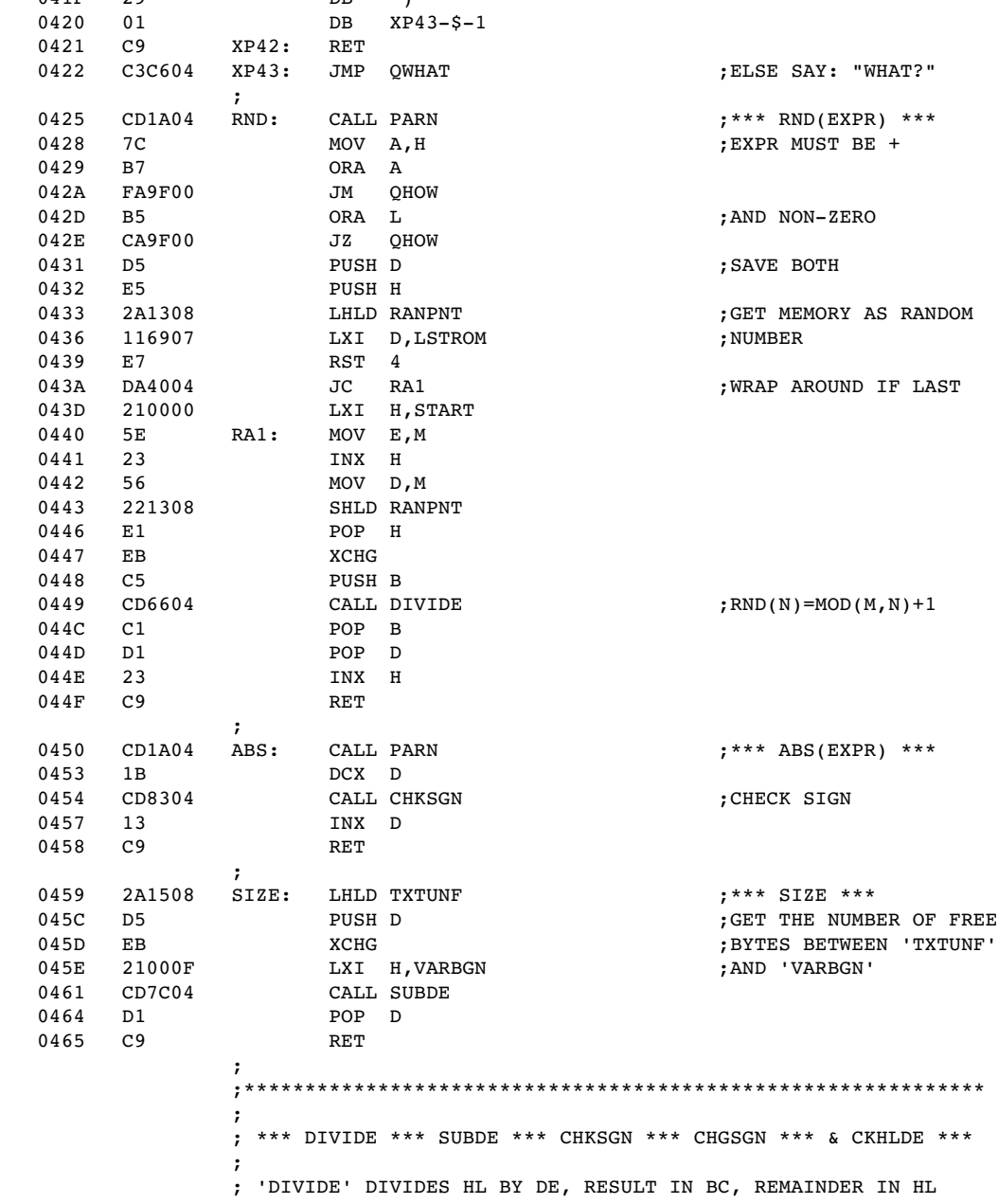

 $\mathcal{L}$  ; and  $\mathcal{L}$  is the set of  $\mathcal{L}$ ; 'SUBDE' SUBSTRACTS DE FROM HL  $\mathcal{L}$  ; and  $\mathcal{L}$  is the set of  $\mathcal{L}$ ; 'CHKSGN' CHECKS SIGN OF HL. IF +, NO CHANGE. IF -, CHANGE ; SIGN AND FLIP SIGN OF B.  $\mathcal{L}$  ; and  $\mathcal{L}$  is the set of  $\mathcal{L}$ ; 'CHGSGN' CHECKS SIGN N OF HL AND B UNCONDITIONALLY.  $\mathcal{L}$  ; and  $\mathcal{L}$  is the set of  $\mathcal{L}$ ; 'CKHLDE' CHECKS SIGN OF HL AND DE. IF DIFFERENT, HL AND DE ; ARE INTERCHANGED. IF SAME SIGN, NOT INTERCHANGED. EITHER ; CASE, HL DE ARE THEN COMPARED TO SET THE FLAGS.  $\mathcal{L}$  ; and  $\mathcal{L}$  is the set of  $\mathcal{L}$  0466 E5 DIVIDE: PUSH H ;\*\*\* DIVIDE \*\*\* 0467 6C MOV L,H ;DIVIDE H BY DE 0468 2600 046A CD7104 CALL DV1 046D 41 MOV B,C ;SAVE RESULT IN B  $\texttt{MOV A, L}$   $\texttt{H}$  ;  $(\texttt{REMINDER+L})/\texttt{DE}$  <br> POP  $\texttt{H}$ 046F E1 POP H 0470 67 MOV H,A 0471 0EFF DV1: MVI C,0FFH ;RESULT IN C 0473 0C DV2: INR C ;DUMB ROUTINE 0474 CD7C04 CALL SUBDE ;DIVIDE BY SUBTRACT 0477 D27304 JNC DV2 ;AND COUNT 047A 19 DAD D 047B C9 RET  $\mathcal{L}$  ; and  $\mathcal{L}$  is the set of  $\mathcal{L}$  047C 7D SUBDE: MOV A,L ;\*\*\* SUBDE \*\*\*  $\begin{array}{lllllllll} 047\mathrm{D} & 93 & \text{SUB} & \mathrm{E} & & \text{; SUBSTRACT DE FROM} \\ 047\mathrm{E} & 6\mathrm{F} & & \text{MOV} & \mathrm{L}_r\mathrm{A} & & & \text{; HL} \end{array}$ 047E 6F 047F 7C MOV A,H 0480 9A SBB D 0481 67 MOV H,A 0482 C9  $\mathcal{L}$  ; and  $\mathcal{L}$  is the set of  $\mathcal{L}$  0483 7C CHKSGN: MOV A,H ;\*\*\* CHKSGN \*\*\* 0484 B7 ORA A ;CHECK SIGN OF HL ; IF -, CHANGE SIGN  $\mathcal{L}$  ; and  $\mathcal{L}$  is the set of  $\mathcal{L}$  $\begin{array}{lllllllll} 0486 & 7C & \text{CHGSGN}: & \text{MOV} & \text{A,H} & & & & \\ 0487 & \text{F5} & & & \text{PUSH} & \text{SW} & & & \\ 0488 & 2\text{F} & & & & \text{CMA} & & \\ \end{array} \hspace{1.5cm} \begin{array}{lllllllllllll} \text{5} & \text{5} & \text{6} & \text{6} & \text{6} & \text{6} & \text{6} & \text{6} & \text{6} & \text{6} & \text{6} & \text{6} & \text{6} & \text{6} & \text{6$ PUSH PSW  $0488$   $2F$   $CMA$ <br> $0489$   $67$   $MOV$   $H.A$ <br> $99$   $167$ MOV H,A<br>MOV A,L 048A 7D  $\begin{array}{lll} 048\mathrm{B} & 2\mathrm{F} & \qquad \qquad \text{CMA} \\ 048\mathrm{C} & 6\mathrm{F} & \qquad \qquad \text{MOV} \end{array}$  $MOV L, A$  048D 23 INX H 048E F1 POP PSW 048F AC XRA H 0490 F29F00 0493 78 MOV A,B ;AND ALSO FLIP B

```
1
8080 MACRO ASSEMBLER, VER 3.0 ERRORS = 0
+                                                      17:09  10/02/2016
+                                                                                      PAGE 20
```

```
   0494   EE80             XRI  80H
   0496   47               MOV  B,A
   0497   C9               RET
   0498 7C
                       CKHLDE: MOV A, H
      0499   AA               XRA  D                          ;SAME SIGN?
      049A   F29E04           JP   CK1                        ;YES, COMPARE
      049D   EB               XCHG                            ;NO, XCH AND COMP
                       CK1: RST 4   049F   C9               RET
\mathcal{L} ; and \mathcal{L} is the set of \mathcal{L};*************************************************************
                        ;
                        ; *** SETVAL *** FIN *** ENDCHK *** & ERROR (& FRIENDS) ***
\mathcal{L} ; and \mathcal{L} is the set of \mathcal{L}; "SETVAL" EXPECTS A VARIABLE, FOLLOWED BY AN EQUAL SIGN AND
                                           ; THEN AN EXPR.  IT EVALUATES THE EXPR. AND SET THE VARIABLE
                                           ; TO THAT VALUE.
\mathcal{L} ; and \mathcal{L} is the set of \mathcal{L}; "FIN" CHECKS THE END OF A COMMAND.  IF IT ENDED WITH ";",
                                           ; EXECUTION CONTINUES.  IF IT ENDED WITH A CR, IT FINDS THE
                                           ; NEXT LINE AND CONTINUE FROM THERE.
\mathcal{L} ; and \mathcal{L} is the set of \mathcal{L}; "ENDCHK" CHECKS IF A COMMAND IS ENDED WITH CR.  THIS IS
                                           ; REQUIRED IN CERTAIN COMMANDS.  (GOTO, RETURN, AND STOP ETC.)
\mathcal{L} ; and \mathcal{L} is the set of \mathcal{L}; "ERROR" PRINTS THE STRING POINTED BY DE (AND ENDS WITH CR).
                                           ; IT THEN PRINTS THE LINE POINTED BY 'CURRNT' WITH A "?"
                                           ; INSERTED AT WHERE THE OLD TEXT POINTER (SHOULD BE ON TOP
                                           ; OF THE STACK) POINTS TO.  EXECUTION OF TB IS STOPPED
                        ; AND TBI IS RESTARTED. HOWEVER, IF 'CURRNT' -> ZERO
                                           ; (INDICATING A DIRECT COMMAND), THE DIRECT COMMAND IS NOT
                                           ; PRINTED.  AND IF 'CURRNT' > NEGATIVE # (INDICATING 'INPUT'
                                           ; COMMAND), THE INPUT LINE IS NOT PRINTED AND EXECUTION IS
                                           ; NOT TERMINATED BUT CONTINUED AT 'INPERR'.
\mathcal{L} ; and \mathcal{L} is the set of \mathcal{L}; RELATED TO 'ERROR' ARE THE FOLLOWING:
                                           ; 'QWHAT' SAVES TEXT POINTER IN STACK AND GET MESSAGE "WHAT?"
                                           ; 'AWHAT' JUST GET MESSAGE "WHAT?" AND JUMP TO 'ERROR'.
                                           ; 'QSORRY' AND 'ASORRY' DO SAME KIND OF THING.
                                           ; 'AHOW' AND 'AHOW' IN THE ZERO PAGE SECTION ALSO DO THIS.
\mathcal{L} ; and \mathcal{L} is the set of \mathcal{L}04A0 FF SETVAL: RST 7 <br>04A1 DAC604 JC QWHAT , "WHAT?" NO VAR
                                 JC QWHAT    : "WHAT?" NO VARIABLE
      04A4   E5               PUSH H                          ;SAVE ADDRESS OF VAR.
      04A5   CF               RST  1                          ;PASS "=" SIGN
      04A6   3D               DB   '='
   04A7 08 DB SV1-\xi-1<br>04A8 DF RST 3
                                                                           ; EVALUATE EXPR.
      04A9   44               MOV  B,H                        ;VALUE IS IN BC NOW
   \begin{array}{cccc} 04\mathrm{A9} & 44 & & & & \mathrm{MOV} & \mathrm{B} \,, \mathrm{H} \\ 04\mathrm{A4} & 4\mathrm{D} & & & & \mathrm{MOV} & \mathrm{C} \,, \mathrm{L} \end{array}
```
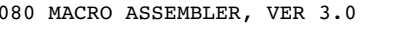

 $+$   $+$   $\blacksquare$ 

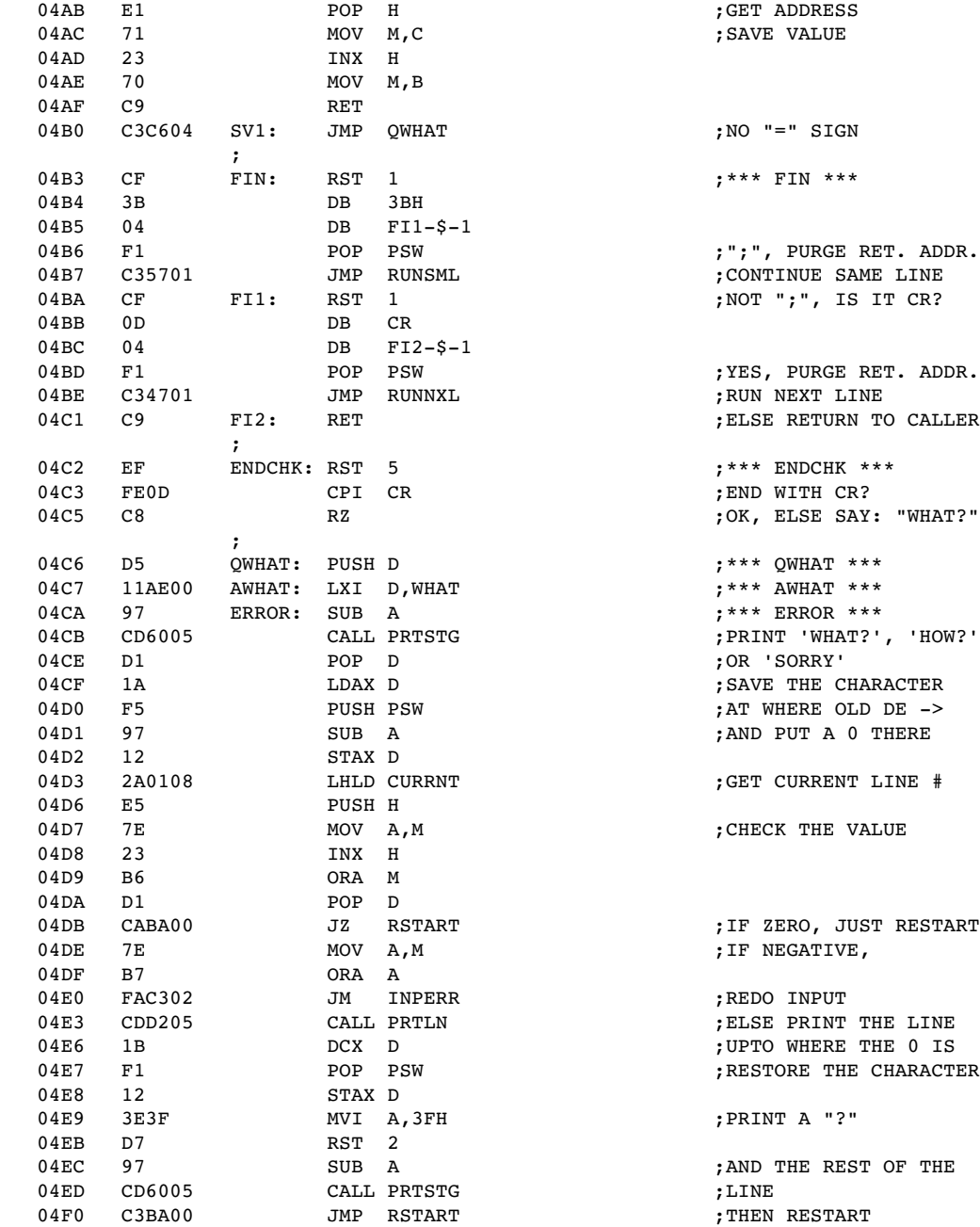

1 8080 MACRO ASSEMBLER, VER 3.0 ERRORS = 0 + 17:09 10/02/2016  $+$   $+$   $\blacksquare$ 

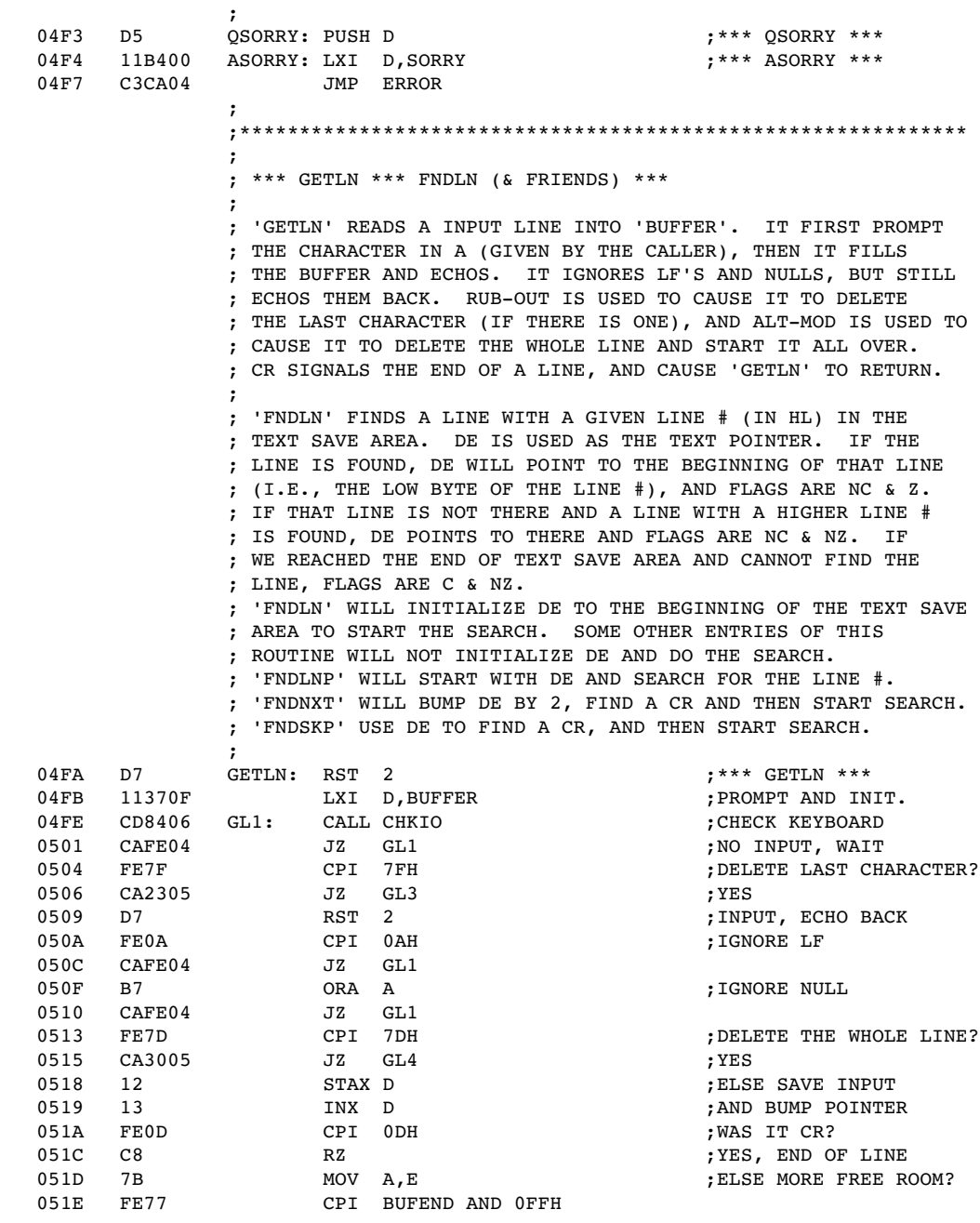

1 8080 MACRO ASSEMBLER, VER 3.0 ERRORS = 0 + 17:09 10/02/2016

 $+$   $+$   $\blacksquare$ 

 0520 C2FE04 JNZ GL1 ;YES, GET NEXT INPUT 0523 7B GL3: MOV A,E ;DELETE LAST CHARACTER 0524 FE37 CPI BUFFER AND 0FFH ;BUT DO WE HAVE ANY? 0526 CA3005 JZ GL4 ;NO, REDO WHOLE LINE ; YES, BACKUP POINTER 052A 3E5C MVI A,5CH ;AND ECHO A BACKSLASH 052C D7 RST 2 052D C3FE04 JMP GL1 ;GO GET NEXT INPUT 0530 CD0E00 GL4: CALL CRLF ;REDO ENTIRE LINE 0533 3E5E MVI A,05EH ;CR, LF AND UPARROW 0535 C3FA04 JMP GETLN  $\mathcal{L}$  ; and  $\mathcal{L}$  is the set of  $\mathcal{L}$  0538 7C FNDLN: MOV A,H ;\*\*\* FNDLN \*\*\* 0539 B7 ORA A ;CHECK SIGN OF HL 053A FA9F00 JM QHOW ;IT CANNOT BE 053D 111708 LXI D,TXTBGN ;INIT TEXT POINTER  $\mathcal{L}$  ; and  $\mathcal{L}$  is the set of  $\mathcal{L}$  0540 FNDLP: ;\*\*\* FDLNP \*\*\* 0540 E5 FL1: PUSH H ;SAVE LINE # 0541 2A1508 LHLD TXTUNF **CHECK IF WE PASSED END**  0544 2B DCX H 0545 E7 RST 4 0546 E1 POP H ;GET LINE # BACK 0547 D8 RC ;C,NZ PASSED END 0548 1A LDAX D ;WE DID NOT, GET BYTE 1 0549 95 SUB L ;IS THIS THE LINE? ; COMPARE LOW ORDER 054B 13 054C 1A LDAX D ;GET BYTE 2 ; COMPARE HIGH ORDER 054E DA5505 JC FL2 ;NO, NOT THERE YET 0551 1B DCX D ;ELSE WE EITHER FOUND 0552 B0 ORA B ;IT, OR IT IS NOT THERE  $;$  NC,  $Z:$  FOUND, NC, NZ:NO  $\mathcal{L}$  ; and  $\mathcal{L}$  is the set of  $\mathcal{L}$  0554 FNDNXT: ;\*\*\* FNDNXT \*\*\* THE TAX D THE SERVE TO THE TAX D THE SERVES TO THE TAX D ;JUST PASSED BYTE 1 & 2  $\mathcal{L}$  ; and  $\mathcal{L}$  is the set of  $\mathcal{L}$  0556 1A FNDSKP: LDAX D ;\*\*\* FNDSKP \*\*\* 0557 FE0D CPI CR ;TRY TO FIND CR 0559 C25505 JNZ FL2 ;KEEP LOOKING 055C 13 INX D ;FOUND CR, SKIP OVER ; CHECK IF END OF TEXT  $\mathcal{L}$  ; and  $\mathcal{L}$  is the set of  $\mathcal{L}$ ;\*\*\*\*\*\*\*\*\*\*\*\*\*\*\*\*\*\*\*\*\*\*\*\*\*\*\*\*\*\*\*\*\*\*\*\*\*\*\*\*\*\*\*\*\*\*\*\*\*\*\*\*\*\*\*\*\*\*\*\*\* ; ; \*\*\* PRTSTG \*\*\* QTSTG \*\*\* PRTNUM \*\*\* & PRTLN \*\*\*  $\mathcal{L}$  ; and  $\mathcal{L}$  is the set of  $\mathcal{L}$ ; 'PRTSTG' PRINTS A STRING POINTED BY DE. IT STOPS PRINTING ; AND RETURNS TO CALLER WHEN EITHER A CR IS PRINTED OR WHEN

57

+ PAGE 24

 ; THE NEXT BYTE IS THE SAME AS WHAT WAS IN A (GIVEN BY THE ; CALLER). OLD A IS STORED IN B, OLD B IS LOST.  $\mathcal{L}$  ; and  $\mathcal{L}$  is the set of  $\mathcal{L}$ ; 'QTSTG' LOOKS FOR A BACK-ARROW, SINGLE QUOTE, OR DOUBLE ; QUOTE. IF NONE OF THESE, RETURN TO CALLER. IF BACK-ARROW, ; OUTPUT A CR WITHOUT A LF. IF SINGLE OR DOUBLE QUOTE, PRINT ; THE STRING IN THE QUOTE AND DEMANDS A MATCHING UNQUOTE. ; AFTER THE PRINTING THE NEXT 3 BYTES OF THE CALLER IS SKIPPED ; OVER (USUALLY A JUMP INSTRUCTION.  $\mathcal{L}$  ; and  $\mathcal{L}$  is the set of  $\mathcal{L}$ ; 'PRTNUM' PRINTS THE NUMBER IN HL. LEADING BLANKS ARE ADDED ; IF NEEDED TO PAD THE NUMBER OF SPACES TO THE NUMBER IN C. ; HOWEVER, IF THE NUMBER OF DIGITS IS LARGER THAN THE # IN ; C, ALL DIGITS ARE PRINTED ANYWAY. NEGATIVE SIGN IS ALSO ; PRINTED AND COUNTED IN, POSITIVE SIGN IS NOT.  $\mathcal{L}$  ; and  $\mathcal{L}$  is the set of  $\mathcal{L}$ ; 'PRTLN' PRINTS A SAVED TEXT LINE WITH LINE # AND ALL.  $\mathcal{L}$  ; and  $\mathcal{L}$  is the set of  $\mathcal{L}$  0560 47 PRTSTG: MOV B,A ;\*\*\* PRTSTG \*\*\* 0561 1A PS1: LDAX D ;GET A CHARACTER ; BUMP POINTER 0563 B8 CMP B ;SAME AS OLD A? 0564 C8 RZ ;YES, RETURN ; ELSE PRINT IT 0566 FE0D CPI CR ;WAS IT A CR? 0568 C26105 JNZ PS1 ;NO, NEXT RET RET , YES, RETURN  $\mathcal{L}$  ; and  $\mathcal{L}$  is the set of  $\mathcal{L}$  056C CF QTSTG: RST 1 ;\*\*\* QTSTG \*\*\* DB 056E 0F DB QT3\$1 056F 3E22 MVI A,22H ;IT IS A " 0571 CD6005 QT1: CALL PRTSTG ;PRINT UNTIL ANOTHER 0574 FE0D CPI CR ;WAS LAST ONE A CR? 0576 E1 POP H ;RETURN ADDRESS 0577 CA4701 JZ RUNNXL ;WAS CR, RUN NEXT LINE  $0577$   $CA4701$   $02$  NUNNAL  $057A$   $23$   $QT2$ : INX H  $3 BYTES ON RETURN$ <br> $057B$  23 INX H 057B 23 INX H 057C 23 057D E9 PCHL ;RETURN  $QT3:$  RST  $1$ 057E CF<br>057F 27<br>0580 05  $\begin{array}{ccccccc} 057 & & 27 & & & & \textrm{DB} & 27 \textrm{H} \\ 0580 & & 05 & & & & \textrm{DB} & \textrm{QT4-$\xi$-$1} \\ 0581 & & 3\texttt{E27} & & & & \textrm{MVI} & \textrm{A,27H} \end{array}$ ; YES, DO THE SAME 0583 C37105 JMP QT1 ;AS IN " 0586 CF QT4: RST 1 ;IS IT BACKARROW? 0587 5F DB 5FH 0588 08 DB QT5\$1 ; YES, CR WITHOUT LF 058B D7 RST 2 ;DO IT TWICE TO GIVE ; TTY ENOUGH TIME

 $\begin{array}{c} 1 \\ 808 \end{array}$ 

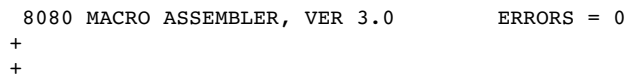

 $+$   $+$   $\blacksquare$ 

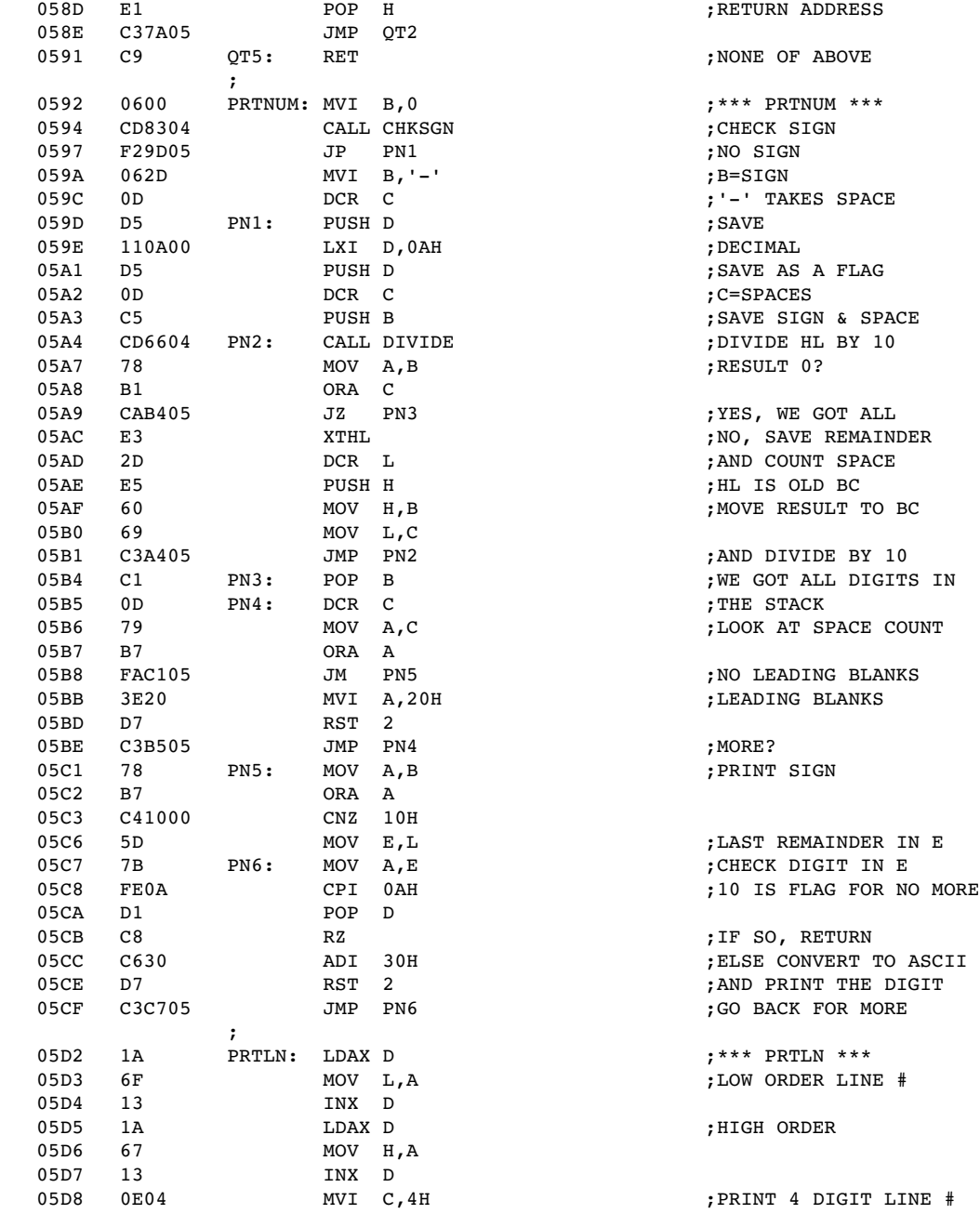

```
1
8080 MACRO ASSEMBLER, VER 3.0 ERRORS = 0
+                                                      17:09  10/02/2016
+                                                                                      PAGE 26
```

```
   05DA   CD9205           CALL PRTNUM
                                      \begin{array}{lllllllll} {\tt MVI} & {\tt A,20H} & & {\tt fFOLLOWED} & {\tt BY\ A\ BLANK} \\ {\tt RST} & {\tt 2} & & \\ \end{array}05DD 3E20 MVI A,<br>
05DF D7 RST 2<br>
05E0 97 SUB A
                                    \begin{array}{llll} \textsc{SUB} & \textsc{A} & \textsc{?} \textsc{AND} & \textsc{THEN} & \textsc{THEN} \\ \textsc{CALL} & \textsc{PRTSTG} & \textsc{?} \end{array}   05E1   CD6005           CALL PRTSTG
       05E4   C9               RET
\mathcal{L} ; and \mathcal{L} is the set of \mathcal{L};*************************************************************
                            ;
                            ; *** MVUP *** MVDOWN *** POPA *** & PUSHA ***
\mathcal{L} ; and \mathcal{L} is the set of \mathcal{L}; 'MVUP' MOVES A BLOCK UP FROM WHERE DE> TO WHERE BC> UNTIL
                                               ; DE = HL
\mathcal{L} ; and \mathcal{L} is the set of \mathcal{L}; 'MVDOWN' MOVES A BLOCK DOWN FROM WHERE DE-> TO WHERE HL->
                                               ; UNTIL DE = BC
\mathcal{L} ; and \mathcal{L} is the set of \mathcal{L}; 'POPA' RESTORES THE 'FOR' LOOP VARIABLE SAVE AREA FROM THE
                                              ; STACK
                            ;
                            ; 'PUSHA' STACKS THE 'FOR' LOOP VARIABLE SAVE AREA INTO THE
                                              ; STACK
                            ;
       05E5   E7       MVUP:   RST  4                          ;*** MVUP ***
       05E6   C8               RZ                              ;DE = HL, RETURN
       05E7   1A               LDAX D                          ;GET ONE BYTE
       05E8   02               STAX B                          ;MOVE IT
       05E9   13               INX  D                          ;INCREASE BOTH POINTERS
       05EA   03               INX  B
       05EB   C3E505           JMP  MVUP                       ;UNTIL DONE
\mathcal{L} ; and \mathcal{L} is the set of \mathcal{L}   05EE   78       MVDOWN: MOV  A,B                        ;*** MVDOWN ***
                                      \begin{array}{lll} \texttt{SUB} & \texttt{D} \\ \texttt{JNZ} & \texttt{MD1} \end{array} \qquad \qquad \begin{array}{lll} \texttt{?TEST IF DE = BC} \\ \texttt{; NO, GO MOVE} \end{array}   05F0   C2F605           JNZ  MD1                        ;NO, GO MOVE
                                                                                       ; MAYBE, OTHER BYTE?
    05F3 79 MOV A,<br>05F4 93 SUB E<br>05F5 C8 RZ
   05F5   C8               RZ                              ;YES, RETURN
05F6   1B    MD1:    DCX    D    D    ;ELSE MOVE A BYTE
       05F7   2B               DCX  H                          ;BUT FIRST DECREASE
                                      \begin{array}{lllllllllll} \text{LDAX} & \text{D} & \text{D} & \text{SOTH} & \text{POINTERS} & \text{AND} \\ \text{MOV} & \text{M,A} & & & & \\ \end{array} \quad \quad \text{7HERD} & \text{DTT} \quad \text{5 OFR} \quad \text{5 OFR} \quad \text{5 OFR} \quad \text{6 OFR} \quad \text{6 OFR} \quad \text{6 OFR} \quad \text{6 OFR} \quad \text{6 OFR} \quad \text{6 OFR} \quad \text{6 OFR} \quad \text{6 OFR} \quad \text{6 OFR} \quad \text{7 OFR} \quad \text{8 OFR} \quad05F9 77 MOV M, A ; THEN DO IT
   05FA   C3EE05           JMP  MVDOWN                     ;LOOP BACK
\mathcal{L} ; and \mathcal{L} is the set of \mathcal{L}   05FD   C1       POPA:   POP  B                          ;BC = RETURN ADDR.
       05FE   E1               POP  H                          ;RESTORE LOPVAR, BUT
                                                                                       =0 MEANS NO MORE
       0602   7C               MOV  A,H
       0603   B5               ORA  L
                                        0604   CA1706           JZ   PP1                        ;YEP, GO RETURN
   0607   E1               POP  H                          ;NOP, RESTORE OTHERS
   0608   220B08           SHLD LOPINC
```

```
1
8080 MACRO ASSEMBLER, VER 3.0 ERRORS = 0
+                                                      17:09  10/02/2016
+ + \blacksquare
```

```
060B E1 POP H<br>060C 220D08 SHLD LOPLMT<br>060F E1 POP H
   060C   220D08           SHLD LOPLMT
060F   E1   POP  H
      0610   220F08           SHLD LOPLN
   0613   E1   POP  H<br>0614   221108   SHLD LOPPT
   0614   221108
0617 C5 PP1: PUSH B \mathcal{B} = \mathbb{R} PETURN ADDR.
   0618   C9               RET
\mathcal{L} ; and \mathcal{L} is the set of \mathcal{L}   0619   21780F   PUSHA:  LXI  H,STKLMT                   ;*** PUSHA ***
      061C   CD8604           CALL CHGSGN
      061F   C1               POP  B                          ;BC=RETURN ADDRESS
                                 0620   39               DAD  SP                         ;IS STACK NEAR THE TOP?
      0621   D2F304           JNC  QSORRY                     ;YES, SORRY FOR THAT
      0624   2A0908           LHLD LOPVAR                     ;ELSE SAVE LOOP VAR'S
                                0627   7C               MOV  A,H                        ;BUT IF LOPVAR IS 0
      0628   B5               ORA  L                          ;THAT WILL BE ALL
   0629   CA3F06           JZ   PU1
                                                                   ; ELSE, MORE TO SAVE
   062F   E5               PUSH H
      0630   2A0F08           LHLD LOPLN
      0633   E5               PUSH H
      0634   2A0D08           LHLD LOPLMT
   0637 E5
      0638   2A0B08           LHLD LOPINC
   063B E5
      063C   2A0908           LHLD LOPVAR
      063F   E5       PU1:    PUSH H
                                                                     BC = RETURN ADDR.   0641   C9               RET
\mathcal{L} ; and \mathcal{L} is the set of \mathcal{L};*************************************************************
                      ;
                      ; *** OUTC *** & CHKIO ***
\mathcal{L} ; and \mathcal{L} is the set of \mathcal{L}; THESE ARE THE ONLY I/O ROUTINES IN TBI.
                                         ; 'OUTC' IS CONTROLLED BY A SOFTWARE SWITCH 'OCSW'.  IF OCSW=0
                                         ; 'OUTC' WILL JUST RETURN TO THE CALLER.  IF OCSW IS NOT 0,
                                        ; IT WILL OUTPUT THE BYTE IN A.  IF THAT IS A CR, A LF IS ALSO
                                         ; SEND OUT.  ONLY THE FLAGS MAY BE CHANGED AT RETURN. ALL REG.
                                        ; ARE RESTORED.
\mathcal{L} ; and \mathcal{L} is the set of \mathcal{L}; 'CHKIO' CHECKS THE INPUT.  IF NO INPUT, IT WILL RETURN TO
                                         ; THE CALLER WITH THE Z FLAG SET.  IF THERE IS INPUT, Z FLAG
                                         ; IS CLEARED AND THE INPUT BYTE IS IN A.  HOWEVER, IF THE
                      ; INPUT IS A CONTROL-O, THE 'OCSW' SWITCH IS COMPLIMENTED, AND
                      ; Z FLAG IS RETURNED. IF A CONTROL-C IS READ, 'CHKIO' WILL
                                         ; RESTART TBI AND DO NOT RETURN TO THE CALLER.
\mathcal{L} ; and \mathcal{L} is the set of \mathcal{L};OUTC: PUSH PSW 
;THIS IS AT LOC. 10
                                         ;       LDA  OCSW                       ;CHECK SOFTWARE SWITCH
```
8080 MACRO ASSEMBLER, VER 3.0 ERRORS = 0

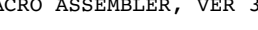

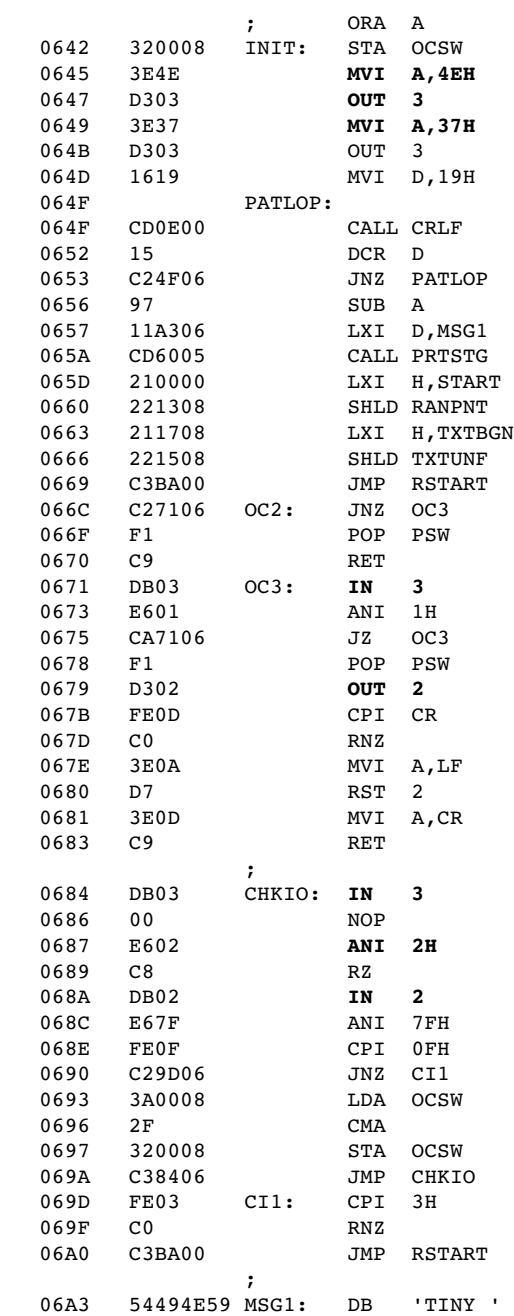

+<br>+<br>+

+ PAGE 28

 0645 3E4E **MVI A,4EH ;Initialize 8251A UART 3 is status port** ;1 stop bit, no parity, 8-bit char, 16x baud 0649 3E37 **MVI A,37H ;enable receive and transmit**

;IT IS ON ;IT IS OFF ; RESTORE AF AND RETURN 0671 DB03 OC3: **IN 3 ;Check status** ; STATUS BIT ; NOT READY, WAIT ; READY, GET OLD A BACK 0679 D302 **OUT 2 ;Out to data port** ; WAS IT CR? ;NO, FINISHED ;YES, WE SEND LF TOO ; THIS IS RECURSIVE ; GET CR BACK IN A

0684 DB03 CHKIO: **IN 3 ;\*\*\* CHKIO \*\*\*** ; STATUS BIT FLIPPED? 0687 E602 **ANI 2H ;MASK STATUS BIT** ; NOT READY, RETURN "Z" 068A DB02 **IN 2 ;READY, READ DATA** ; MASK BIT 7 OFF ; IS IT CONTROL-0? ; NO, MORE CHECKING ; CONTROL-O FLIPS OCSW ;ON TO OFF, OFF TO ON ; GET ANOTHER INPUT

; IS IT CONTROL-C? ;NO, RETURN "NZ" ; YES, RESTART TBI

```
1
8080 MACRO ASSEMBLER, VER 3.0 ERRORS = 0
+                                                      17:09  10/02/2016
+                                                                                      PAGE 29
```

```
   06A7   20      
   06A8   42415349         DB   'BASIC'
   06AC   43      
    06AD   0D   DB   CR
\mathcal{L} ; and \mathcal{L} is the set of \mathcal{L};*************************************************************
                             ;
                            ; *** TABLES *** DIRECT *** & EXEC ***
\mathcal{L} ; and \mathcal{L} is the set of \mathcal{L}; THIS SECTION OF THE CODE TESTS A STRING AGAINST A TABLE.
                                               ; WHEN A MATCH IS FOUND, CONTROL IS TRANSFERED TO THE SECTION
                                               ; OF CODE ACCORDING TO THE TABLE.
\mathcal{L} ; and \mathcal{L} is the set of \mathcal{L}; AT 'EXEC', DE SHOULD POINT TO THE STRING AND HL SHOULD POINT
                                               ; TO THE TABLE1.  AT 'DIRECT', DE SHOULD POINT TO THE STRING.
                            ; HL WILL BE SET UP TO POINT TO TAB1-1, WHICH IS THE TABLE OF
                                               ; ALL DIRECT AND STATEMENT COMMANDS.
\mathcal{L} ; and \mathcal{L} is the set of \mathcal{L}; A '.' IN THE STRING WILL TERMINATE THE TEST AND THE PARTIAL
                                               ; MATCH WILL BE CONSIDERED AS A MATCH.  E.G., 'P.', 'PR.',
                                               ; 'PRI.', 'PRIN.', OR 'PRINT' WILL ALL MATCH 'PRINT'.
\mathcal{L} ; and \mathcal{L} is the set of \mathcal{L}; THE TABLE CONSISTS OF ANY NUMBER OF ITEMS.  EACH ITEM
                                               ; IS A STRING OF CHARACTERS WITH BIT 7 SET TO 0 AND
                            ; A JUMP ADDRESS STORED HI-LOW WITH BIT 7 OF THE HIGH
                                               ; BYTE SET TO 1.
\mathcal{L} ; and \mathcal{L} is the set of \mathcal{L}; END OF TABLE IS AN ITEM WITH A JUMP ADDRESS ONLY.  IF THE
                                               ; STRING DOES NOT MATCH ANY OF THE OTHER ITEMS, IT WILL
                                               ; MATCH THIS NULL ITEM AS DEFAULT.
\mathcal{L} ; and \mathcal{L} is the set of \mathcal{L}06AE TAB1: TAB1: (06AE TAB1: ) TAB1: (06AE 4C495354 DB 'LIST'
    06AE   4C495354
                    DWA LIST<br>+ DB (LIST<br>+ nn 1700
       06B2 1 81      +        DB   (LIST SHR 8) + 128
       06B3 1 6F      +        DB   LIST AND 0FFH
    06B4   52554E\begin{array}{ccccccc} \text{DWA} & \text{RUN} & \text{DWA} & \text{RUN} \\ \text{O6B7} & 1 & 81 & & + & & \text{DB} & \text{(RUN)} \\ \text{O6B8} & 1 & 41 & & + & & \text{DB} & \text{RUN} \end{array}DB (RUN SHR 8) + 128
                                     DB RUN AND OFFH
       06B9   4E4557           DB   'NEW'
    \begin{tabular}{lllllll} \multicolumn{1}{l}{} & \multicolumn{1}{c}{\multicolumn{1}{c}{\multicolumn{1}{c}{\text{DWA}}} & \multicolumn{1}{c}{\text{NEW}}\\ \multicolumn{1}{c}{\text{DWA}} & \multicolumn{1}{c}{\text{NEW}} & \multicolumn{1}{c}{\text{DWA}} & \multicolumn{1}{c}{\text{NEW}}\\ \multicolumn{1}{c}{\text{O6BC}} & 1 & 81 & + & \multicolumn{1}{c}{\text{DP}} & \text{(NEV)}\\ \multicolumn{1}{c}{\text{D}} & \multicolumn{1}{c}{\text{D}} & \multicolumn{1}{c}{   06BC 1 81      +        DB   (NEW SHR 8) + 128
                        + DB NEW AND 0FFH
\mathcal{L} ; and \mathcal{L} is the set of \mathcal{L}   06BE            TAB2:                                   ;DIRECT/STATEMENT
       06BE   4E455854         DB   'NEXT'
                           DWA  NEXT
   06C2 1 82      +        DB   (NEXT SHR 8) + 128
   06C3 1 57      +        DB   NEXT AND 0FFH
   06C4   4C4554           DB   'LET'
```
1 8080 MACRO ASSEMBLER, VER 3.0 ERRORS = 0 + 17:09 10/02/2016

+ PAGE 30

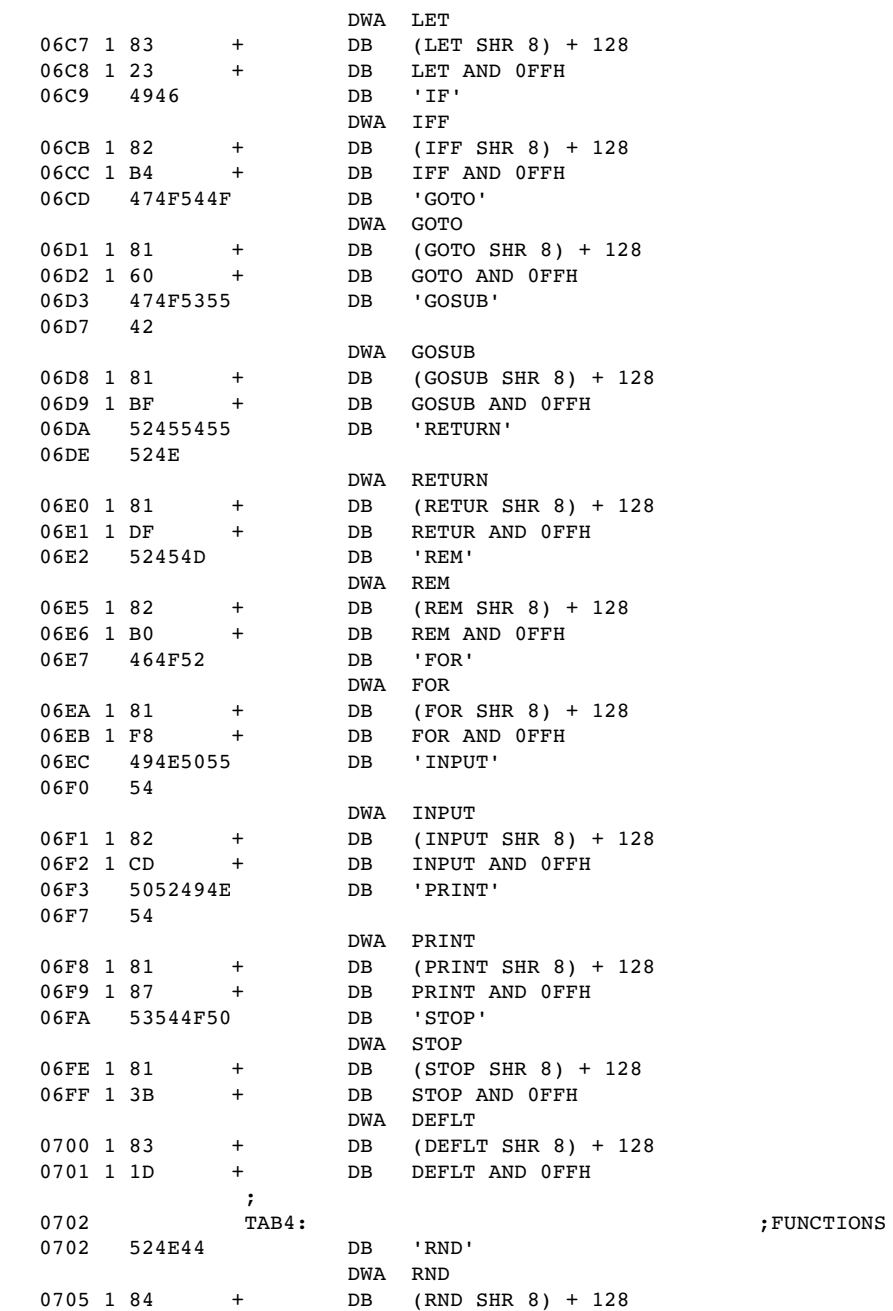

1 8080 MACRO ASSEMBLER, VER 3.0 ERRORS = 0 + 17:09 10/02/2016 + PAGE 31

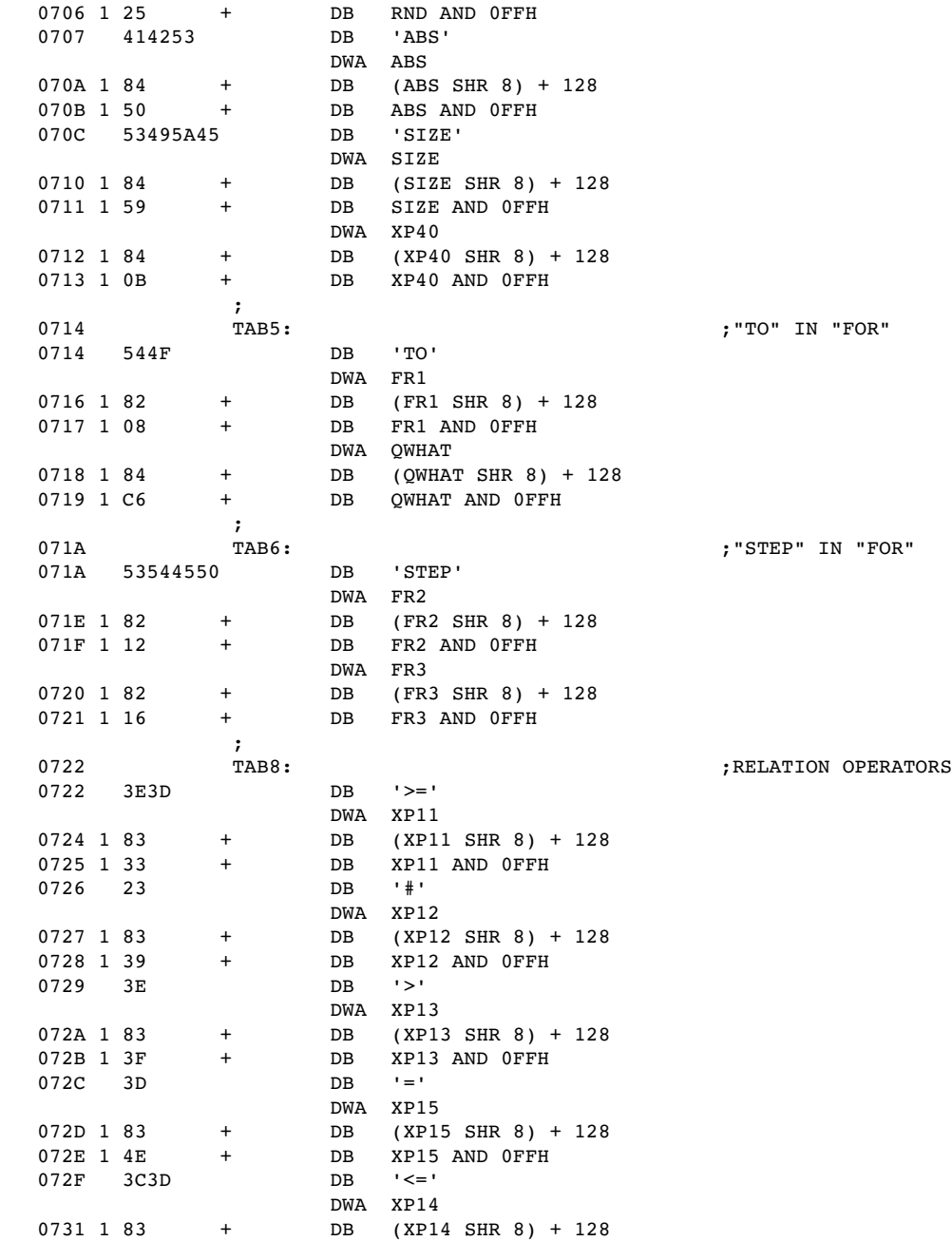

```
1
8080 MACRO ASSEMBLER, VER 3.0 ERRORS = 0<br>+
+ 17:09 10/02/2016<br>+
```

```
+ + \blacksquare
```
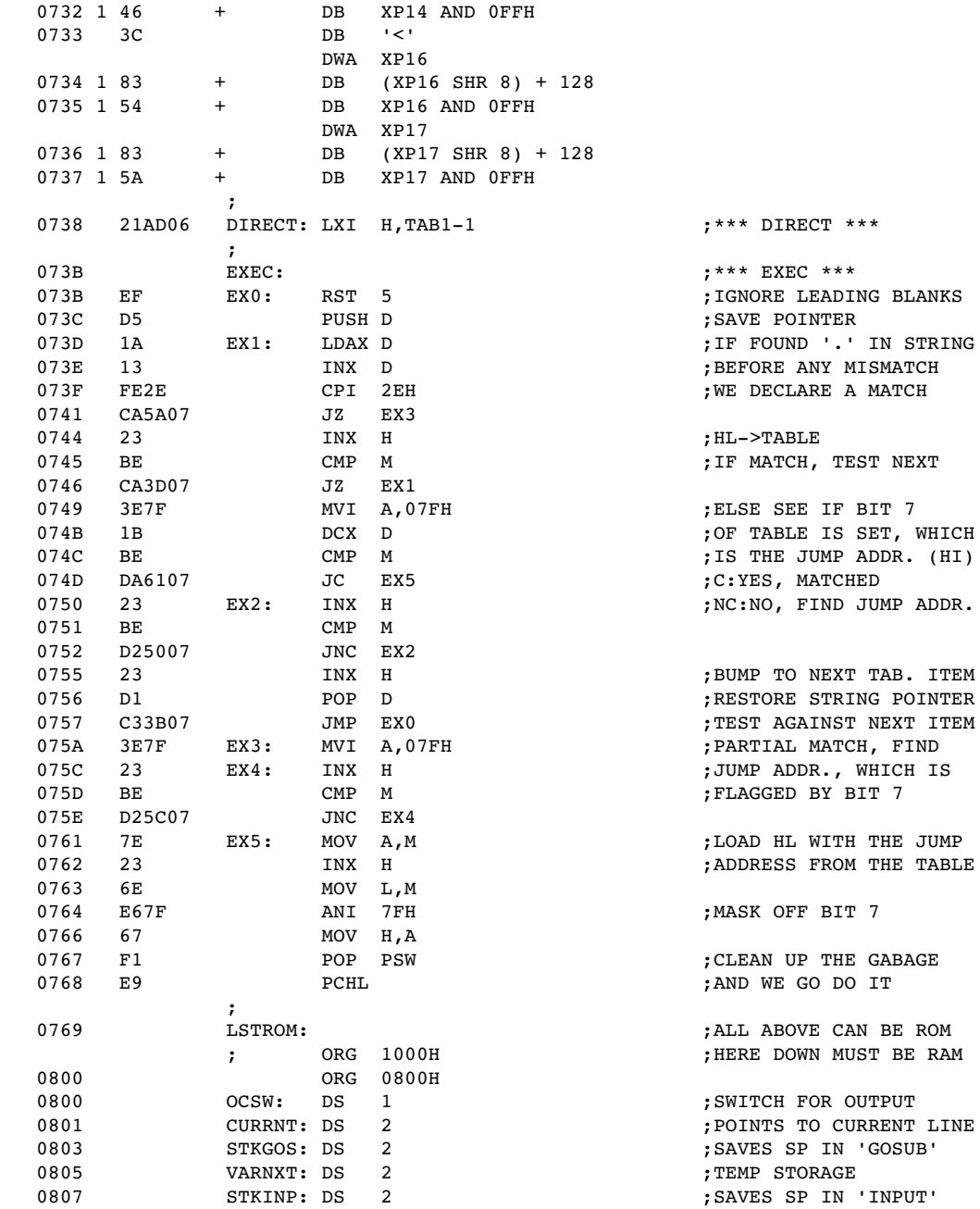

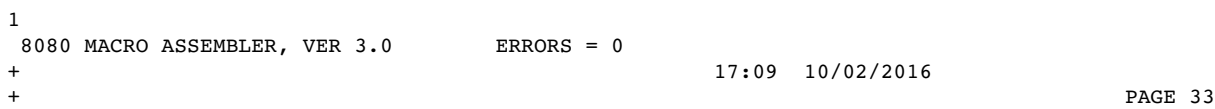

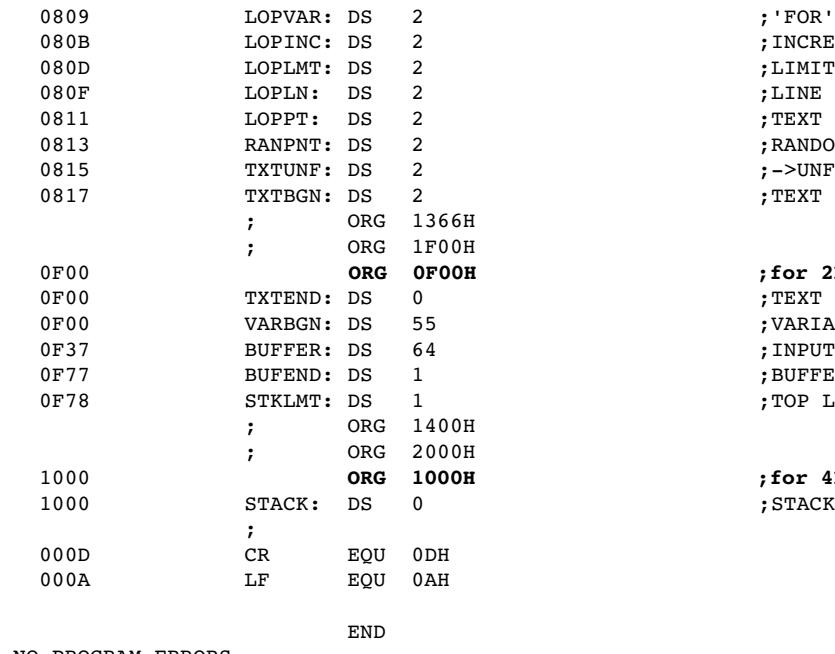

; 'FOR' LOOP SAVE AREA ; INCREMENT<br>;LIMIT ; LINE NUMBER ; TEXT POINTER ; RANDOM NUMBER POINTER  $\mathfrak{p}$  ->UNFILLED TEXT AREA ; TEXT SAVE AREA BEGINS

 0F00 **ORG 0F00H ;for 2K RAM** ; TEXT SAVE AREA ENDS  $;$ VARIABLE  $\theta(0)$ ; INPUT BUFFER ; BUFFER ENDS ; TOP LIMIT FOR STACK

1000 **ORG 1000H ;for 4K system 2k ROM, 2K RAM** ; STACK STARTS HERE

NO PROGRAM ERRORS

+ PAGE 34

## SYMBOL TABLE

\* 01

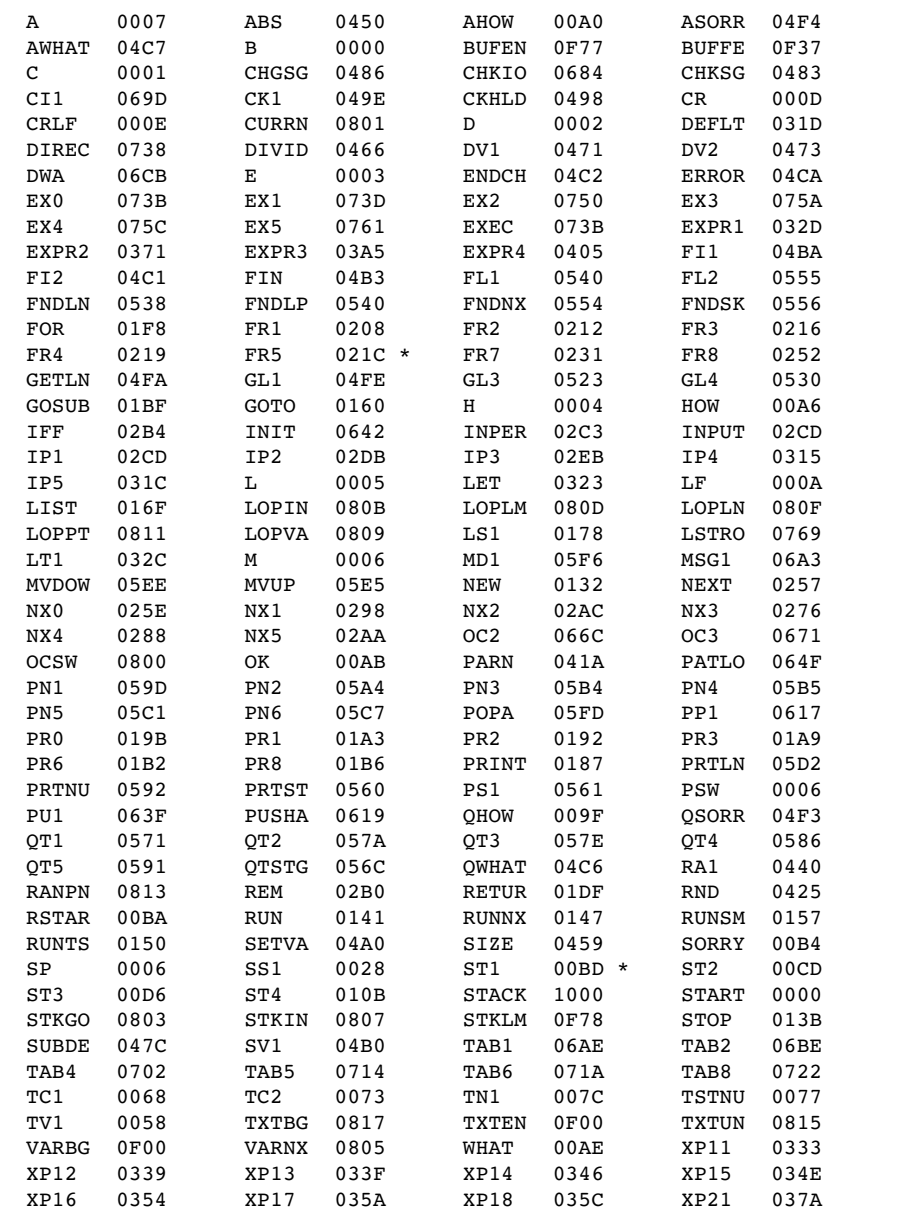

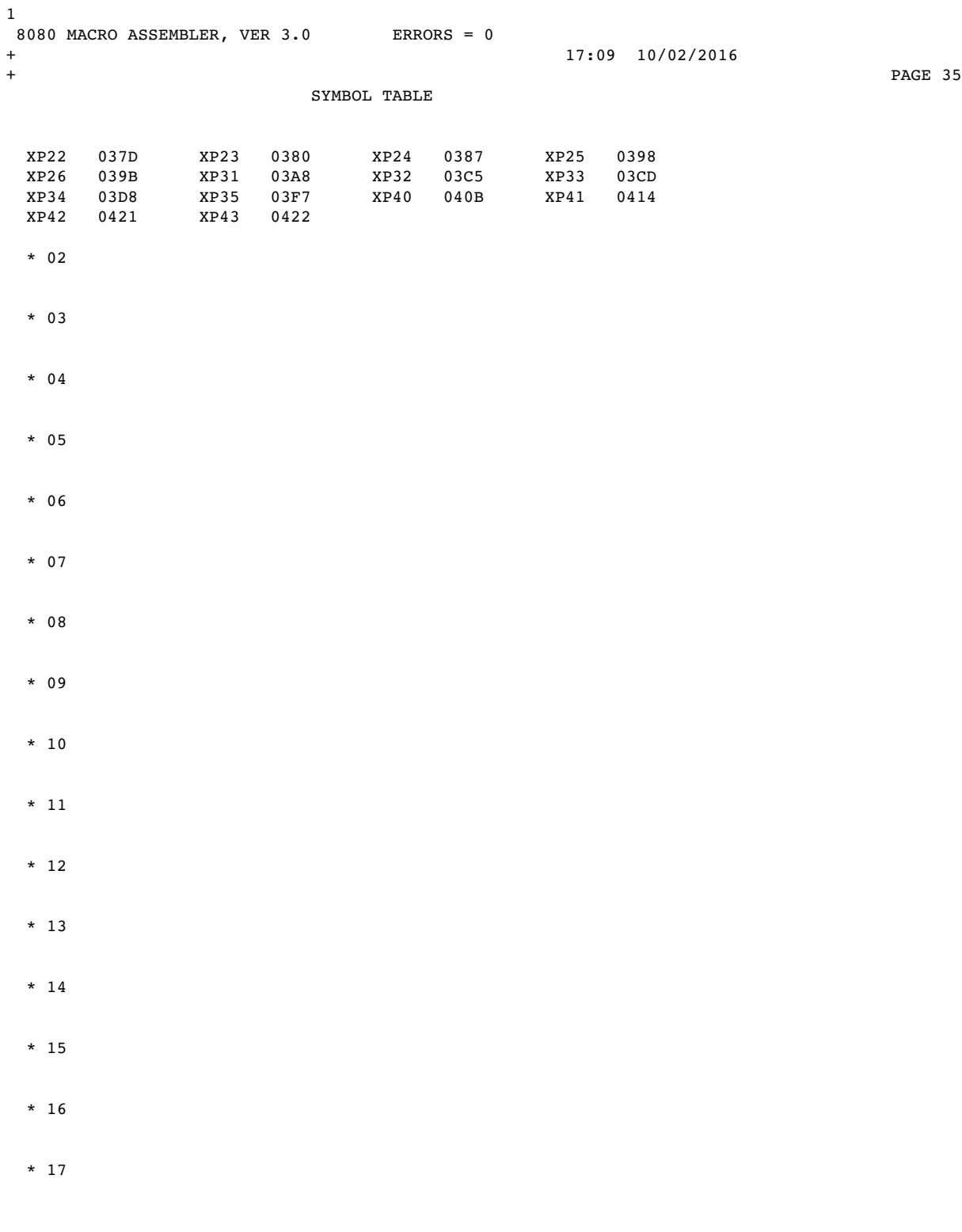

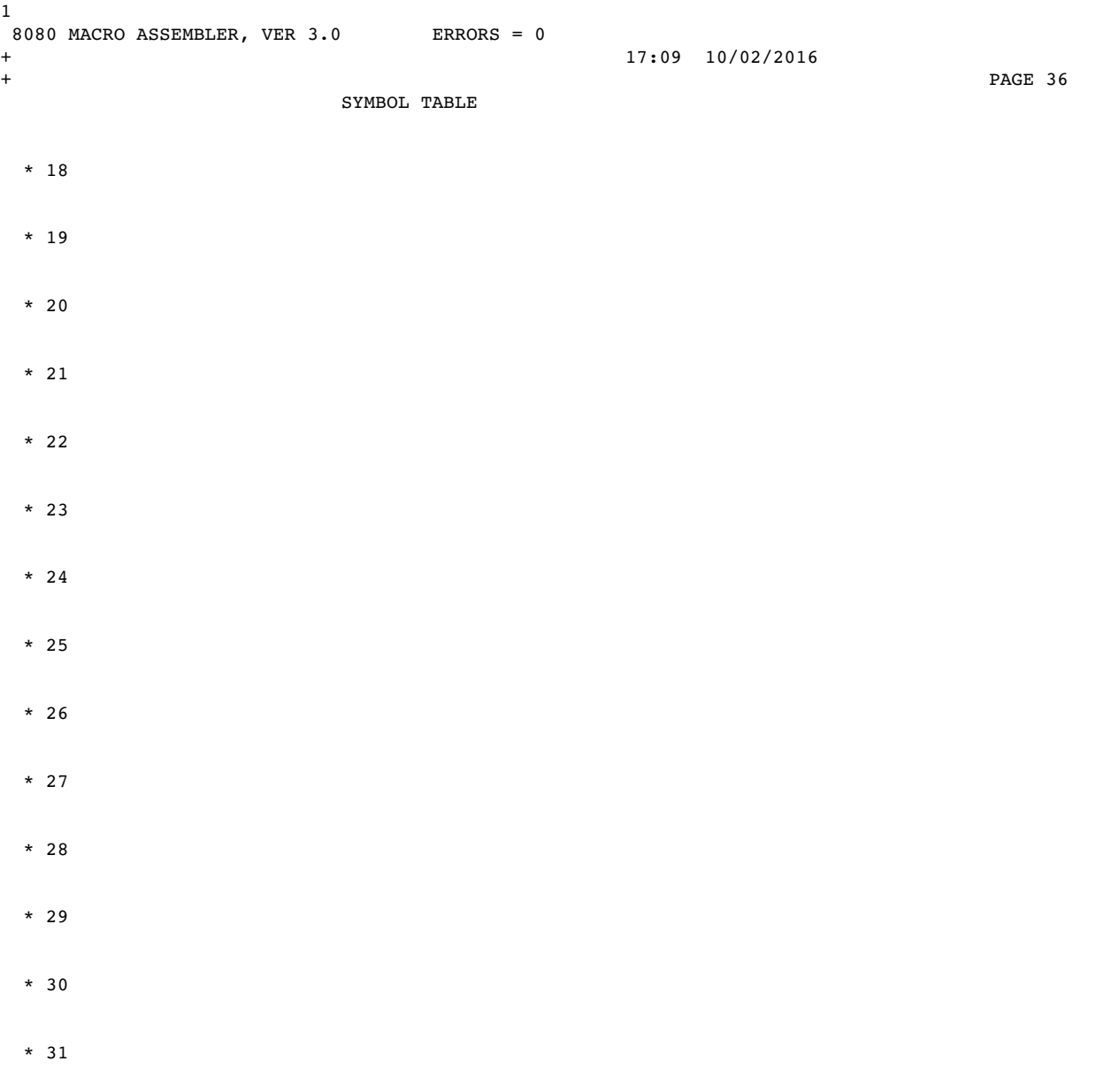